# **UNIVERSIDAD NACIONAL DE INGENIERÍA**

FACULTAD DE INGENIERÍA MECÁNICA

**Departamento Académico de Ciencias Básicas, Humanidades y cursos complementarios** 

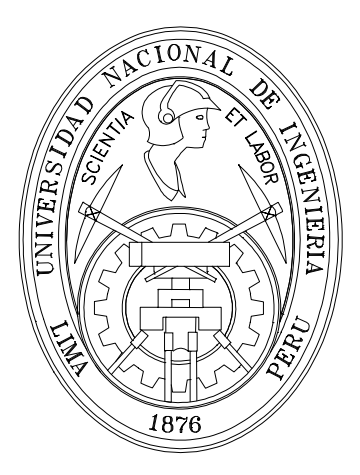

# **METODOS NUMERICOS (MB –536)**

# SOLUCION DE SISTEMAS DE ECUACIONES LINEALES USANDO METODOS DIRECTOS

Profesores:

Garrido Juárez, Rosa Castro Salguero, Robert Obregón Ramos, Máximo

2009-1

# **SOLUCION DE SISTEMAS DE ECUACIONES LINEALES METODOS DIRECTOS**

# **INTRODUCCION**:

La solución de sistemas de ecuaciones lineales es un tema clásico de las matemáticas, de gran utilidad en ingeniería y ciencias. La resolución de sistemas de un número de ecuaciones considerables (10, 100, 1000, etc) es una realidad hoy en día gracias a las computadoras, despertando un interés especial a usar las técnicas directas e iterativas de solución, su programación, el número de los cálculos necesarios, la propagación de errores, etc.

Sin embargo, todo lo anterior requiere una revisión de los conceptos básicos sobre matrices que se verá a continuación luego se estudiará los métodos directos de solución. Los métodos directos proporcionan respuesta en un número fijo de pasos, sujeto solamente a errores de redondeo.

# **1.1 Nociones Elementales de Matrices**

Sea la matriz:

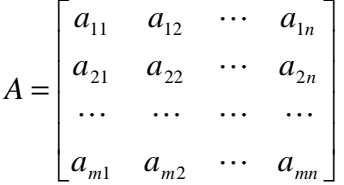

 $\Box$  A es de orden mxn; si m = n, se dice que A es una matriz cuadrada.

- $\Box$  La matriz transpuesta  $A^T$  se define:  $A<sup>T</sup> = [a<sub>ji</sub>]; j=1..m, i=1..n$ Es de orden nxm.
- **Una matriz cuadrada es simétrica si:**  $A = A^T$

**□** Traza de una matriz cuadrada de orden n :  $Tr(A) = \sum$ = = *n Ir*  $(A) = \sum_{i=1}^{n} a_{ii}$  $(A)$ 

**Se cumple además que:**  $Tr(A) = Tr(A^T)$  $Tr(A+B) = Tr(A) + Tr(B)$  $Tr(AB) = Tr(BA)$ 

Las siguientes definiciones son para matrices cuadradas de orden n :

□  $D = [d_{ij}]$  es una Matriz diagonal si  $d_{ij} = 0$ , para todo i ≠ j, además si  $d_{ii} = 1$ , se llama matriz identidad I.

$$
D = \begin{bmatrix} d_{11} & 0 & \cdots & 0 \\ 0 & d_{22} & \ddots & \vdots \\ \vdots & \ddots & \ddots & 0 \\ 0 & \cdots & 0 & d_{nn} \end{bmatrix} \qquad I = \begin{bmatrix} 1 & 0 & \cdots & 0 \\ 0 & 1 & \ddots & \vdots \\ \vdots & \ddots & \ddots & 0 \\ 0 & \cdots & 0 & 1 \end{bmatrix}
$$

 $U = [u_{ii}]$  es una matriz triangular superior cuando  $u_{ii} = 0$ , para todo i>j

$$
U = \begin{bmatrix} u_{11} & u_{12} & \cdots & u_{1n} \\ 0 & u_{22} & \ddots & \vdots \\ \vdots & \ddots & \ddots & \vdots \\ 0 & \cdots & 0 & u_{nn} \end{bmatrix}
$$

L =  $[I_{ii}]$  es una matriz triangular inferior cuando  $I_{ii}=0$ , para todo i $\leq i$ 

$$
L = \begin{bmatrix} l_{11} & 0 & \cdots & 0 \\ l_{21} & l_{22} & \ddots & \vdots \\ \cdots & \cdots & \ddots & 0 \\ l_{n1} & l_{n2} & \cdots & l_{nn} \end{bmatrix}
$$

- La Matriz A de orden "m" se llama no singular si existe una matriz cuadrada B de orden "m" tal que  $BA = I$ . B se denomina inversa de A  $(A^{-1})$ . Si no existe dicha matriz B, A es singular y además det $(A)=0$ .
- □ Una matriz cuadrada A de orden "m" se llama ortonormal si  $A<sup>T</sup>A = I$ .
- $\Box$  Definimos el polinomio característico P(λ) = det (A λ I ) de grado "m".
- Se llama espectro "ξ" de la matriz "A" al conjunto de soluciones de la ecuación: P(λ)=0. Los elementos de "ξ" se denominan valores propios.
- $\Box$  Radio espectral de la matriz "A" :  $\rho(A) = Max|\lambda|$ , λεξ.
- La matriz A es diagonalizable si existe una matriz "B" no singular que verifica que: B<sup>-1</sup>AB=D, donde D es una matriz diagonal.
- Todas las matrices simétricas son diagonalizables.
- Los valores propios de A son los elementos de la diagonal de D.
- □ Una matriz A simétrica se llama definida positiva si :  $x<sup>T</sup>Ax > 0$ , para cualquier vector columna x arbitrario no nulo.
- $\Box$  Si A es definida positiva entonces a<sub>ii</sub> $>0$ , para todo i.
- Si la matriz "A" es definida positiva entonces todos los elementos del espectro son positivos.
- Teórema de Silvester : Si los determinantes de todos los menores principales de una matriz son positivos, entonces la matriz es definida positiva:

$$
\text{Si}: \text{det}\begin{bmatrix} a_{11} & a_{12} & \cdots & a_{1k} \\ a_{21} & a_{22} & \cdots & a_{2k} \\ \vdots & \vdots & \vdots & \vdots \\ a_{k1} & a_{k2} & \cdots & a_{kk} \end{bmatrix} > 0 \quad \forall k = 1, 2, \cdots, n
$$

 $\Box$  A es de diagonal dominante, si para cada fila i=1, 2, ..., n se cumple:

$$
|a_{ii}| \geq \sum_{\substack{j=1 \ j \neq i}}^n |a_{ij}|
$$

 $\Box$  A es de diagonal estrictamente dominante, si para cada fila i=1, 2, ..., n se cumple:

$$
|a_{ii}| > \sum_{\substack{j=1 \ j \neq i}}^n |a_{ij}|
$$

Normas vectoriales:

$$
||V||_1 = \sum_{i=1}^n |v_i|
$$
  
\n
$$
||V||_2 = \sqrt{\sum_{i=1}^n v_i^2}
$$
 (Norma Euclideana o cuadrática)  
\n
$$
||V||_{\infty} = max |v_i|
$$
  $\forall i$  (Norma infinita)

Normas Matriciales:

$$
||A||_1 = max \sum_{i=1}^n |a_{ij}| \quad j = 1 \cdots n \text{ (Suma de la columna máxima)}
$$
  

$$
||A||_2 = max \sum_{j=1}^n |a_{ij}| \quad i = 1 \cdots n \text{ (Suma de la fila máxima)}
$$
  

$$
||A||_2 = \sqrt{\rho(AA^T)} \text{ (Norma especial)}
$$

Rango de una matriz: Es el número de vectores linealmente independientes de los vectores fila o columna de una matriz.

## **1.2 Sistema de Ecuaciones Lineales**

Sea:

$$
a_{11}x_1 + a_{12}x_2 + \cdots + a_{1n}x_n = b_1
$$
  
\n
$$
a_{21}x_1 + a_{22}x_2 + \cdots + a_{2n}x_n = b_2
$$
  
\n
$$
\cdots \cdots
$$
  
\n
$$
a_{m1}x_1 + a_{m2}x_2 + \cdots + a_{mn}x_n = b_m
$$

Que se puede escribir en la forma matricial

$$
\begin{bmatrix} a_{11} & a_{12} & \cdots & a_{1n} \\ a_{21} & a_{22} & \cdots & a_{2n} \\ \vdots & \vdots & \ddots & \vdots \\ a_{m1} & a_{m2} & \cdots & a_{mn} \end{bmatrix} \begin{bmatrix} x_1 \\ x_2 \\ \vdots \\ x_n \end{bmatrix} = \begin{bmatrix} b_1 \\ b_2 \\ \vdots \\ b_m \end{bmatrix}
$$

Cuando el vector "b" es nulo se denomina sistema homogéneo.

Para determinar si el sistema tiene solución podemos aplicar el teorema de Rouche-Frobenius:

El sistema es  $Ax = b$  **compatible** si y sólo si:  $Rango(A) = Rango(A|b)$ 

Si el sistema es compatible hay dos posibilidades.

Si  $Range(A) = m = n$ , el sistema es determinado y tiene **solución única**.

Si  $Range(A) < n$ , el sistema es indeterminado y presenta infinitas soluciones.

# **1.3 Condicionamiento de una matriz**

Comparar la solución de los siguientes sistemas:

 $x_1 - x_2 = 1$   $x_1 - x_2 = 1$  $x_1 - 1.00001$   $x_2 = 0$   $x_1 - 0.99999$   $x_2 = 0$ 

Tienen las siguientes soluciones: (100001, 100000) y (-99999, -100000) respectivamente. Como se puede observar difieren mucho a pesar de los coeficientes casi idénticos.

Un pequeño cambio en los coeficientes puede provocar un cambio brusco en la solución. Si el sistema es *Ax*=*b* el comportamiento es inestable si la matriz "A" está mal condicionada.

# **Número de Condicionamiento:**

$$
k(A) = ||A|| ||A^{-1}||
$$

De las ecuaciones anteriores dice que si *k* ( *A* ) es grande, pequeños cambios en *A* y *b* pueden originar cambios importantes en la solución.

Si *A* y *b* están dados con *t* cifras significativas, el número de cifras '*s*' que puede esperarse en la soluciones, puede estimarse mediante:  $s \ge t - \log_{10}(K(A))$ 

Para el ejemplo anterior el alumno puede verificar que:  $k(A) = ||A||_{\infty} ||A^{-1}||_{\infty} = 4.00004x10^5$ − ∞

Algunos autores recomiendan que el sistema está mal condicionado cuando  $k(A) > 10^4$ , pero básicamente esto depende de la cantidad de dígitos de precisión (*t*) con que se realicen los cálculos.

## **1.4. Solución Numérica de los sistemas de ecuaciones lineales**

El objetivo de este apartado es examinar los aspectos numéricos que se presentan al resolver sistemas de ecuaciones lineales de la forma:

$$
\begin{cases}\na_{11}x_1 + a_{12}x_2 + a_{13}x_3 + \cdots + a_{1n}x_n = b_1 \\
a_{21}x_1 + a_{22}x_2 + a_{23}x_3 + \cdots + a_{2n}x_n = b_2 \\
a_{31}x_1 + a_{32}x_2 + a_{33}x_3 + \cdots + a_{3n}x_n = b_3 \\
\vdots \\
a_{n1}x_1 + a_{n2}x_2 + a_{n3}x_3 + \cdots + a_{nn}x_n = b_n\n\end{cases} (01)
$$

Se trata de un sistema de *n* ecuaciones con *n* incógnitas,  $x_1, x_2, ..., x_n$ . Los elementos  $a_{ii}$  y *bi* son números reales conocidos.

El sistema de ecuaciones (01) se puede escribir, empleando una representación matricial, como:

$$
\begin{pmatrix} a_{11} & a_{12} & a_{13} & \cdots & a_{1n} \\ a_{21} & a_{22} & a_{23} & \cdots & a_{2n} \\ a_{31} & a_{32} & a_{33} & \cdots & a_{3n} \\ \vdots & \vdots & \vdots & \ddots & \vdots \\ a_{n1} & a_{n2} & a_{n3} & \cdots & a_{nn} \end{pmatrix} \begin{pmatrix} x_1 \\ x_2 \\ x_3 \\ \vdots \\ x_n \end{pmatrix} = \begin{pmatrix} b_1 \\ b_2 \\ b_3 \\ \vdots \\ b_n \end{pmatrix}
$$
 (02)

Entonces podemos denotar estas matrices por *A*, *x* y *b* de forma que la ecuación se reduce simplemente a:

$$
Ax = b \tag{03}
$$

Los métodos de resolución de sistemas de ecuaciones se pueden dividir en dos grandes grupos:

- Los **Métodos Directos** o algoritmos finitos que permiten obtener la solución del sistema de manera exacta, sujeto a errores de redondeo.
- Los **Métodos Iterativos** que utilizan algoritmos repetitivos que calculan la solución del sistema por aproximaciones sucesivas.

Al contrario de lo que pueda parecer, en muchas ocasiones los métodos iterativos permiten obtener un grado de exactitud superior al que se puede obtener empleando los denominados métodos directos, debido fundamentalmente a los errores de truncamiento que se producen en el proceso.

De entre los métodos directos analizaremos el método de Gauss y una modificación de éste denominado método de Gauss-Jordan y también los métodos de factorización. Entre los métodos aproximados nos centraremos en el estudio de los métodos de Jacobi, Gauss-Seidel y Sobre-Relajación

## **1.5 Sistemas** *fáciles* **de resolver**

Analizaremos previamente un sistema que sea *fácil* de resolver. Por ejemplo, supongamos que la matriz *A* de *nxn* presenta estructura diagonal, es decir, todos los componentes distintos de cero se encuentran sobre la diagonal principal. El sistema de ecuaciones (02) toma por tanto la forma:

$$
\begin{pmatrix} a_{11} & 0 & 0 & \cdots & 0 \\ 0 & a_{22} & 0 & \cdots & 0 \\ 0 & 0 & a_{33} & \cdots & 0 \\ \vdots & \vdots & \vdots & \ddots & \vdots \\ 0 & 0 & 0 & \cdots & a_{nn} \end{pmatrix} \begin{pmatrix} x_1 \\ x_2 \\ x_3 \\ \vdots \\ x_n \end{pmatrix} = \begin{pmatrix} b_1 \\ b_2 \\ b_3 \\ \vdots \\ b_n \end{pmatrix}
$$
 (04)

En este caso el sistema se reduce a *n* ecuaciones simples y la solución es:

$$
x = \begin{pmatrix} b_1/a_{11} \\ b_2/a_{22} \\ b_3/a_{33} \\ \vdots \\ b_n/a_{nn} \end{pmatrix}
$$
 (05)

Continuando con la búsqueda de sistemas con soluciones *fáciles*, supongamos ahora que *A* tiene una estructura *triangular inferior*, es decir, todos los elementos de *A* distintos de cero se sitúan bajo la diagonal principal:

$$
\begin{pmatrix} a_{11} & 0 & 0 & \cdots & 0 \\ a_{21} & a_{22} & 0 & \cdots & 0 \\ a_{31} & a_{32} & a_{33} & \cdots & 0 \\ \vdots & \vdots & \vdots & \ddots & \vdots \\ a_{n1} & a_{n2} & a_{n3} & \cdots & a_{nn} \end{pmatrix} \begin{pmatrix} x_1 \\ x_2 \\ x_3 \\ \vdots \\ x_n \end{pmatrix} = \begin{pmatrix} b_1 \\ b_2 \\ b_3 \\ \vdots \\ b_n \end{pmatrix}
$$
 (06)

Es fácil ver que el valor de  $x_1$  se obtiene directamente a partir de la primera ecuación. Sustituyendo el valor conocido de  $x_1$  en la segunda ecuación es posible obtener el valor de *x*2. Procediendo de la misma forma para el resto de las ecuaciones, es posible obtener todos los valores  $x_1$ ,  $x_2$ ,  $x_3$ , ...,  $x_n$  uno tras otro y en ese orden. El algoritmo formal para encontrar la solución se denomina **sustitución progresiva** y se puede expresar como:

$$
x_i = \left(b_i - \sum_{j=1}^{i-1} a_{ij} x_j\right) / a_{ii} \qquad (i = 1, 2, ..., n) \qquad (07)
$$

Se puede emplear el mismo razonamiento para el caso en que la estructura de la matriz *A* sea *triangular superior*. En este caso el sistema matricial adopta la forma:

$$
\begin{pmatrix} a_{11} & a_{12} & a_{13} & \cdots & a_{1n} \\ 0 & a_{22} & a_{23} & \cdots & a_{2n} \\ 0 & 0 & a_{33} & \cdots & a_{3n} \\ \vdots & \vdots & \vdots & \ddots & \vdots \\ 0 & 0 & 0 & \cdots & a_{nn} \end{pmatrix} \begin{pmatrix} x_1 \\ x_2 \\ x_3 \\ \vdots \\ x_n \end{pmatrix} = \begin{pmatrix} b_1 \\ b_2 \\ b_3 \\ \vdots \\ b_n \end{pmatrix}
$$
 (08)

y es posible obtener las soluciones en el orden *xn*, *xn*-1, ..., *x*1, empleando en este caso una modificación del algoritmo expresado por la ecuación (07) y que denominados algoritmo de **sustitución regresiva**:

$$
x_i = \left(b_i - \sum_{j=i+1}^n a_{ij} x_j\right) / a_{ii} \qquad (i = n, n-1, \dots, 1) \tag{09}
$$

Como es lógico, los métodos descritos se pueden aplicar a todos aquellos sistemas que se pueden convertir en un sistema triangular permutando filas y columnas de forma adecuada.

#### **1.6 La factorización LU**

Supongamos que *A* se puede factorizar como el producto de una matriz triangular inferior *L* con una matriz triangular superior *U*:

$$
A = LU \tag{10}
$$

En este caso, el sistema de ecuaciones dado por (03) podría representarse en la forma:

$$
LUx = b \tag{11}
$$

Si denominamos *z* a la matriz columna de *n* filas resultado del producto de las matrices  $Ux$ , tenemos que la ecuación  $(11)$  se puede reescribir del siguiente modo:

$$
Lz = b \tag{12}
$$

A partir de las ecuaciones (11) y (12), es posible plantear un algoritmo para resolver el sistema de ecuaciones empleando dos etapas:

- Primero obtenemos *z* aplicando el algoritmo de **sustitución progresiva** en la ecuación (12).
- Posteriormente obtenemos los valores de *x* aplicando el algoritmo de **sustitución regresiva** a la ecuación

$$
Ux=z
$$

El análisis anterior nos muestra lo fácil que es resolver estos dos sistemas de ecuaciones *triangulares* y lo útil que resultaría disponer de un método que nos permitiera llevar a cabo la factorización *A*=*LU*. Si disponemos de una matriz *A* de *nxn*, estamos interesados en encontrar aquellas matrices:

$$
L = \begin{pmatrix} l_{11} & 0 & 0 & \cdots & 0 \\ l_{21} & l_{22} & 0 & \cdots & 0 \\ l_{31} & l_{32} & l_{33} & \cdots & 0 \\ \vdots & \vdots & \vdots & \ddots & \vdots \\ l_{n1} & l_{n2} & l_{n3} & \cdots & l_{nn} \end{pmatrix} \quad U = \begin{pmatrix} u_{11} & u_{12} & u_{13} & \cdots & u_{14} \\ 0 & u_{22} & u_{23} & \cdots & u_{2n} \\ 0 & 0 & u_{33} & \cdots & u_{3n} \\ \vdots & \vdots & \vdots & \ddots & \vdots \\ 0 & 0 & 0 & \cdots & u_{nn} \end{pmatrix}
$$

tales que cumplan la ecuación (10). Cuando esto es posible, decimos que *A* tiene una **descomposición** *LU*. Se puede ver que la ecuación anterior no determina de forma única a *L* y a *U*. De hecho, para cada *i* podemos asignar un valor distinto de cero a *lii* o *uii* (aunque no ambos). Por ejemplo, una elección simple es fijar  $l_{ii}=1$  para  $i=1, 2, ..., n$ haciendo de esto modo que *L* sea una matriz *triangular inferior unitaria*. Otra elección es hacer *U* una matriz *triangular superior unitaria* (tomando *uii*=1 para cada *i*).

Para deducir un algoritmo que nos permita la factorización *LU* de *A* partiremos de la fórmula para la multiplicación de matrices:

$$
a_{ij} = \sum_{s=1}^{n} l_{is} u_{sj} = \sum_{s=1}^{\min(i,j)} l_{is} u_{sj}
$$
 (13)

en donde nos hemos valido del hecho de que *lis*=0 para *s* >*i* y *usj*=0 para *s*>*j*.

En este proceso, cada paso determina una nueva fila de *U* y una nueva columna de *L*. En el paso *k*, podemos suponer que ya se calcularon las filas *1, 2, …, k-1* de *U*, al igual que las columnas *1, 2, …, k-1* de *L*. Haciendo *i*=*j*=*k* en la ecuación (13) obtenemos

$$
a_{kk} = l_{kk} u_{kk} \sum_{s=1}^{k-1} l_{ks} u_{sk} \tag{14}
$$

Si especificamos un valor para  $l_{kk}$  (o para  $u_{kk}$ ), a partir de la ecuación (14) es posible determinar un valor para el otro término. Conocidas *ukk* y *lkk* y a partir de la ecuación (13) podemos escribir las expresiones para la *k*-ésima fila (*i*=*k*) y para la *k*-ésima columna (*j*=*k*), respectivamente:

$$
a_{kj} = l_{kk}u_{kj} + \sum_{s=1}^{k-1} l_{ks}u_{sj} \quad (k+1 \le j \le n)
$$
 (15)

$$
a_{ik} = l_{ik} u_{kk} + \sum_{s=1}^{k-1} l_{is} u_{sk} \quad (k+1 \le i \le n)
$$
 (16)

Es decir, las ecuaciones (16) se pueden emplear para encontrar los elementos  $u_{ki}$  y  $l_{ik}$ .

El algoritmo basado en el análisis anterior se denomina **factorización de Doolittle** cuando se toman los términos  $l_{ii} = 1$  para  $1 \le i \le n$  (*L* triangular inferior unitaria) y **factorización de Crout** cuando se toman los términos  $u_{ii}=1$  (*U* triangular superior unitaria). Estos temas se desarrollaran en 1.10.

### **1.7 Eliminación Gaussiana básica**

Ilustraremos el método de Gauss aplicando el procedimiento a un sistema de cuatro ecuaciones con cuatro incógnitas:

$$
\begin{pmatrix} 6 & -2 & 2 & 4 \ 12 & -8 & 6 & 10 \ 3 & -13 & 9 & 3 \ -6 & 4 & 1 & -18 \end{pmatrix} \begin{pmatrix} x_1 \ x_2 \ x_3 \ x_4 \end{pmatrix} = \begin{pmatrix} 12 \ 34 \ 27 \ -38 \end{pmatrix}
$$
 (17)

En el primer paso, multiplicamos la primera ecuación por  $\frac{12}{6}$  = 2 6  $\frac{12}{6}$  = 2 y la restamos a la segunda, después multiplicamos la primera ecuación por 2 1 6  $\frac{3}{5} = \frac{1}{2}$  y la restamos a la tercera y finalmente multiplicamos la primera ecuación por  $\frac{0}{2} = -1$ 6  $\frac{-6}{6}$  = -1 y la restamos a la cuarta. Los números 2, 2  $\frac{1}{2}$  y -1 son los **multiplicadores** del primer paso del proceso de eliminación. El número 6 es el **elemento pivote** de este primer paso y la primera fila, que no sufre modificación alguna, se denomina **fila pivote**. El sistema en estos momentos tiene el siguiente aspecto:

$$
\begin{pmatrix} 6 & -2 & 2 & 4 \ 0 & -4 & 2 & 2 \ 0 & -12 & 8 & 1 \ 0 & 2 & 3 & -14 \end{pmatrix} \begin{pmatrix} x_1 \ x_2 \ x_3 \ x_4 \end{pmatrix} = \begin{pmatrix} 12 \ 10 \ 21 \ -26 \end{pmatrix}
$$
 (18)

En el siguiente paso del proceso, la segunda fila se emplea como **fila pivote** y -4 como **elemento pivote**. Aplicamos del nuevo el proceso: multiplicamos la segunda fila por 3 4  $\frac{12}{4}$ −  $\frac{-12}{1}$  = 3 y la restamos de la tercera y después multiplicamos la segunda fila por 2 1 4  $\frac{2}{1} = -$ − y la restamos a la cuarta. Los multiplicadores son en esta ocasión 3 y 2  $-\frac{1}{2}$  y el sistema de ecuaciones se reduce a:

$$
\begin{pmatrix} 6 & -2 & 2 & 4 \ 0 & -4 & 2 & 2 \ 0 & 0 & 2 & -5 \ 0 & 0 & 4 & -13 \end{pmatrix} \begin{pmatrix} x_1 \ x_2 \ x_3 \ x_4 \end{pmatrix} = \begin{pmatrix} 12 \ 10 \ -9 \ -21 \end{pmatrix}
$$
 (19)

El último paso consiste en multiplicar la tercera ecuación por  $\frac{1}{6}$  = 2 2  $\frac{4}{2}$  = 2 y restarla a la cuarta.

El sistema resultante resulta ser:

$$
\left(\begin{array}{ccc}\n6 & -2 & 2 & 4 \\
0 & -4 & 2 & 2 \\
0 & 0 & 2 & -5 \\
0 & 0 & 0 & -3\n\end{array}\right)\n\left(\begin{array}{c}\nx_1 \\
x_2 \\
x_3 \\
x_4\n\end{array}\right) = \left(\begin{array}{c}\n12 \\
10 \\
-9 \\
-3\n\end{array}\right) \n(20)
$$

El sistema resultante es triangular superior y equivalente al sistema original (las soluciones de ambos sistemas coinciden). Sin embargo, este sistema es fácilmente resoluble aplicando el algoritmo de **sustitución regresiva** explicado antes. La solución del sistema de ecuaciones resulta ser:

$$
x = \begin{pmatrix} 1 \\ -3 \\ -2 \\ 1 \end{pmatrix}
$$

Si colocamos los multiplicadores utilizados al transformar el sistema en una matriz triangular inferior unitaria (*L*) ocupando cada uno de ellos la posición del cero que contribuyó a producir, obtenemos la siguiente matriz:

$$
L = \left(\begin{array}{cccc} 1 & 0 & 0 & 0 \\ 2 & 1 & 0 & 0 \\ \frac{1}{2} & 3 & 1 & 0 \\ -1 & -\frac{1}{2} & 2 & 1 \end{array}\right)
$$

Por otra parte, la matriz triangular superior (*U*) formada por los coeficientes resultantes tras aplicar el algoritmo de Gauss (ecuación 20), es:

$$
L = \left(\begin{array}{rrrr} 6 & -2 & 2 & 4 \\ 0 & -4 & 2 & 2 \\ 0 & 0 & 2 & -5 \\ 0 & 0 & 0 & -3 \end{array}\right)
$$

Estas dos matrices nos dan la factorización *LU* de la matriz inicial de coeficientes, *A*, expresada por la ecuación (17):

$$
\left(\begin{array}{cccc} 6 & -2 & 2 & 4 \\ 12 & -8 & 6 & 10 \\ 3 & -13 & 9 & 3 \\ -6 & 4 & 1 & -18 \end{array}\right) \begin{array}{c} \\ = \left(\begin{array}{cccc} 1 & 0 & 0 & 0 \\ 2 & 1 & 0 & 0 \\ \frac{1}{2} & 3 & 1 & 0 \\ -1 & -\frac{1}{2} & 2 & 1 \end{array}\right) \begin{array}{c} \left(\begin{array}{cccc} 6 & -2 & 2 & 4 \\ 0 & -4 & 2 & 2 \\ 0 & 0 & 2 & -5 \\ 0 & 0 & 0 & -3 \end{array}\right) \end{array}
$$

Algoritmo de Eliminación Gaussiana.

Entrada: 
$$
n, (a_{ij})
$$

\nPara  $k=1,2,...,n-1$  hacer

\nPara  $i=k+1, k+2, ..., n$  hacer

\n $m \leftarrow a_{ik} / a_{kk}$ 

\n $a_{ik} \leftarrow 0$ 

\nPara  $j=k+1, k+2, ..., n$  hacer

\n $a_{ij} \leftarrow a_{ij} - ma_{kj}$ 

\nFin

\nFin

\nFin

\nFinal

\nFinal

\nFinal

\nFinal

\nFinal

\nFinal

\nFinal

\nFinal

\nFinal

\nFinal

\nFinal

\nFinal

\nFinal

\nFinal

\nFinal

\nFinal

\nFinal

\nFinal

\nFinal

\nFinal

\nFinal

\nFinal

\nFinal

\nFinal

\nFinal

\nFinal

\nFinal

\nFinal

\nFinal

\nFinal

\nFinal

\nFinal

\nFinal

\nFinal

\nFinal

\nFinal

\nFinal

\nFinal

\nFinal

\nFinal

\nFinal

\nFinal

\nFinal

\nFinal

\nFinal

\nFinal

\nFinal

\nFinal

\nFinal

\nFinal

\nFinal

\nFinal

\nFinal

\nFinal

\nFinal

\nFinal

\nFinal

\nFinal

\nFinal

\nFinal

\nFinal

\nFinal

\nFinal

\nFinal

\nFinal

\nFinal

\nFinal

\nFinal

\nFinal

\nFinal

\nFinal

\nFinal

\nFinal

\nFinal

\nFinal

\nFinal

\nFinal

\nFinal

\nFinal

\nFinal

\nFinal

\nFinal

\nFinal

\nFinal

\n

Aquí se muestra un algoritmo en pseudocódigo para llevar a la práctica el proceso básico de eliminación gaussiana que acabamos de describir. En este algoritmo se supone que todos los elementos pivote son distintos de cero.

# **1.8 Método de Gauss-Jordan**

Como hemos visto, el método de Gauss transforma la matriz de coeficientes en una matriz triangular superior. El método de Gauss-Jordan continúa el proceso de transformación hasta obtener una matriz diagonal unitaria ( $a_{ii}=0$  para cualquier  $i \neq j$ ).

Veamos el método de Gauss-Jordan siguiendo con el ejemplo empleado en el apartado anterior. Aplicando el método de Gauss habíamos llegado a la siguiente ecuación:

$$
\left(\begin{array}{rrr} 6 & -2 & 2 & 4 \\ 0 & -4 & 2 & 2 \\ 0 & 0 & 2 & -5 \\ 0 & 0 & 0 & -3 \end{array}\right) \quad \left(\begin{array}{r} x_1 \\ x_2 \\ x_3 \\ x_4 \end{array}\right) \quad = \quad \left(\begin{array}{r} 12 \\ 10 \\ -9 \\ -3 \end{array}\right)
$$

Ahora seguiremos un procedimiento similar al empleado en el método de Gauss. Tomaremos como pivote el elemento  $a_{44} = -3$ ; multiplicamos la cuarta ecuación por

4  $\frac{-3}{4}$  y la restamos a la primera:

$$
\left(\begin{array}{rrr} 6 & -2 & 2 & 0 \\ 0 & -4 & 2 & 2 \\ 0 & 0 & 2 & -5 \\ 0 & 0 & 0 & -3 \end{array}\right) \quad \left(\begin{array}{r} x_1 \\ x_2 \\ x_3 \\ x_4 \end{array}\right) \quad = \quad \left(\begin{array}{r} 8 \\ 10 \\ -9 \\ -3 \end{array}\right)
$$

Realizamos la misma operación con la segunda y tercera fila, obteniendo:

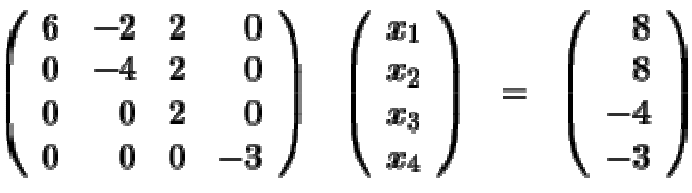

Ahora tomamos como pivote el elemento  $a_{33}=2$ , multiplicamos la tercera ecuación por  $\frac{2}{2}$  = 1 y la restamos a la primera: 1 2  $\mathbf{v} = \mathbf{v}$  and  $\mathbf{v} = \mathbf{v}$  and  $\mathbf{v} = \mathbf{v}$ 

$$
\left(\begin{array}{rrrr} 6 & -2 & 0 & 0 \\ 0 & -4 & 2 & 0 \\ 0 & 0 & 2 & 0 \\ 0 & 0 & 0 & -3 \end{array}\right) \quad \left(\begin{array}{c} x_1 \\ x_2 \\ x_3 \\ x_4 \end{array}\right) \quad = \quad \left(\begin{array}{c} 12 \\ 8 \\ -4 \\ -3 \end{array}\right)
$$

Repetimos la operación con la segunda fila:

$$
\left(\begin{array}{rrr}\n6 & -2 & 0 & 0 \\
0 & -4 & 0 & 0 \\
0 & 0 & 2 & 0 \\
0 & 0 & 0 & -3\n\end{array}\right)\n\left(\begin{array}{r}\nx_1 \\
x_2 \\
x_3 \\
x_4\n\end{array}\right) = \left(\begin{array}{r}\n12 \\
12 \\
-4 \\
-3\n\end{array}\right)
$$

Finalmente, tomamos como pivote  $a_{22}$ =-4, multiplicamos la segunda ecuación por 4 2 −  $\frac{-2}{4}$  y la sumamos a la primera:

$$
\left(\begin{array}{cccc} 6 & 0 & 0 & 0 \\ 0 & -4 & 0 & 0 \\ 0 & 0 & 2 & 0 \\ 0 & 0 & 0 & -3 \end{array}\right) \quad \left(\begin{array}{c} x_1 \\ x_2 \\ x_3 \\ x_4 \end{array}\right) \quad = \quad \left(\begin{array}{c} 6 \\ 12 \\ -4 \\ -3 \end{array}\right)
$$

El sistema de ecuaciones anterior es, como hemos visto, *fácil* de resolver. Empleando la ecuación (5) obtenemos las soluciones:

$$
x = \begin{pmatrix} 1 \\ -3 \\ -2 \\ 1 \end{pmatrix}
$$

#### **1.9 Pivoteo**

Sin embargo, los algoritmos de Gauss y Gauss-Jordan que acabamos de describir pueden dar lugar a resultados erróneos fácilmente. Por ejemplo, analicemos el siguiente sistema de ecuaciones, en el que ∈ es un número muy pequeño pero distinto de cero:

$$
\left(\begin{array}{cc} \epsilon & 1 \\ 1 & 1 \end{array}\right) \left(\begin{array}{c} x_1 \\ x_2 \end{array}\right) = \left(\begin{array}{c} 1 \\ 2 \end{array}\right)
$$

Al aplicar el algoritmo Gaussiano se obtiene el siguiente sistema triangular superior:

$$
\left(\begin{array}{cc} \epsilon & 1 \\ 0 & 1-\epsilon^{-1} \end{array}\right) \left(\begin{array}{c} x_1 \\ x_2 \end{array}\right) = \left(\begin{array}{c} 1 \\ 2-\epsilon^{-1} \end{array}\right)
$$

y la solución es:

$$
\begin{cases}\nx_2 = \frac{2 - \epsilon^{-1}}{1 - \epsilon^{-1}} \\
x_1 = (1 - x_2)\epsilon^{-1}\n\end{cases}
$$

En el computador, si  $\epsilon$  es suficientemente pequeño, los términos 2- $\epsilon^{-1}$ y 1- $\epsilon^{-1}$ se calcularán como un mismo número, por lo que  $x_2 \approx 1$ y  $x_1 \approx 0$ . Sin embargo, la solución correcta es:

$$
\begin{cases} x_1 = \frac{1}{1-\epsilon} \approx 1\\ x_2 = \frac{1-2\epsilon}{1-\epsilon} \approx 1 \end{cases}
$$

Tenemos entonces que la solución calculada es exacta para *x*2 pero extremadamente inexacta para  $x_1$ .

El problema anterior no radica en la *pequeñez* del término *aii*, sino en su *pequeñez relativa* respecto de los otros elementos de su fila. La conclusión que podemos extraer es que un buen algoritmo debe incluir el intercambio de ecuaciones cuando las circunstancias así lo exijan. Un algoritmo que cumple este requisito es el denominado *eliminación gaussiana con pivoteo de filas escaladas*. El algoritmo Gaussiano que acabamos de describir no es satisfactorio en la medida en que fracasara ante sistema donde alguno de los pivotes se haga "cero". Un buen algoritmo debe incluir el intercambio de ecuaciones en un sistema cuando las circunstancias así lo exijan. En la práctica frecuentemente es deseable realizar intercambios en las filas que contienen a los elementos pivotes, aun cuando estos no sean cero. Cuando los cálculos se realizan usando aritmética de dígitos finitos, como seria el caso de las soluciones generadas con calculadora o computadora, un elemento pivote que es pequeño comparado con los elementos de debajo de el en la misma columna puede llevar a un error de redondeo sustancial.

# **1.10 METODOS DE FACTORIZACIÓN**

Ahora detallaremos las diversas variantes de los métodos de factorización LU que se han descrito antes. Una matriz A se puede factorizar como el producto de una matriz triangular inferior "L" y de una matriz triangular superior "U". Esta factorización existe cuando se puede resolver el sistema lineal Ax=b por eliminación Gaussiana sin intercambio de filas y columnas. El sistema  $LUx = Ax = b$  puede transformarse entonces en el sistema:

 $Ux=L^{-1}b$  y como "U" es triangular superior, se puede aplicar la sustitución hacia atrás.

Considere una matriz A que puede factorizarse en la forma:

$$
A = L U
$$

Estudiaremos tres tipos de Factorizaciones:

- Factorización de Doolittle
- Factorización de Cholesky
- Factorización de Crout

## **Factorización de Doolittle**

Aplicable a cualquier tipo de matriz Condición:  $l_{ii}=1$  para i=1,2,...,n Por ejemplo para el caso de una matriz A de orden n=4

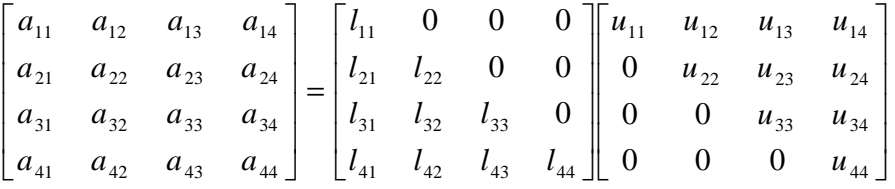

Los elementos conocidos de A (n=4) nos permiten plantear 16 ecuaciones. Para tener una solución única se requieren 4 condiciones adicionales para los elementos de L y U.

# Hacer  $l_{11}=l_{22}=l_{33}=l_{44}=1$

Algoritmo de la Factorización de Doolitle

$$
lnicio
$$
\n
$$
u_{11} = a_{11}
$$
\n
$$
Para \t j = 2 Hasta \t n \t Hacer
$$
\n
$$
u_{1j} = a_{1j}
$$
\n
$$
l_{j1} = a_{j1}/u_{11}
$$
\n
$$
Fin\_Para
$$
\n
$$
Para \t i = 2 Hasta \t n \t l \t Hacer
$$
\n
$$
u_{ii} = a_{ii} - \sum_{k=1}^{i-1} l_{ik} u_{ki}
$$
\n
$$
Para \t j = i + 1 Hasta \t n \t Hacer
$$
\n
$$
u_{ij} = a_{ij} - \sum_{k=1}^{i-1} l_{ik} u_{kj}
$$
\n
$$
l_{ji} = \frac{l}{u_{ii}} \left[ a_{ji} - \sum_{k=1}^{i-1} l_{jk} u_{ki} \right]
$$
\n
$$
Fin\_Para
$$
\n
$$
Fin\_Para
$$

$$
u_{nn} = a_{nn} - \sum_{k=1}^{n-1} l_{nk} u_{kn}
$$

*Fin*

#### **Factorización de Cholesky**

Sea el sistema de ecuaciones lineales *A x = b*, donde *A* es *simétrica* y *definida positiva*, entonces el método de Cholesky para la resolución del sistema *A x = b* está basado en la descomposición de la matriz *A* como sigue:

$$
A = LL^T
$$

Donde: A : Simétrica y definida positiva L : Triangular Inferior L<sup>T</sup>: Triangular Superior

$$
\begin{bmatrix} a_{11} & a_{21} & \cdots & a_{n1} \\ a_{21} & a_{22} & \cdots & \cdots \\ \cdots & \cdots & \cdots & \cdots \\ a_{n1} & \cdots & \cdots & a_{nn} \end{bmatrix} = \begin{bmatrix} l_{11} & 0 & \cdots & 0 \\ l_{21} & l_{22} & \cdots & 0 \\ \cdots & \cdots & \cdots & 0 \\ l_{n1} & l_{n2} & \cdots & l_{nn} \end{bmatrix} \begin{bmatrix} l_{11} & l_{21} & \cdots & l_{n1} \\ 0 & l_{22} & \cdots & l_{n2} \\ \cdots & \cdots & \cdots & \cdots \\ 0 & 0 & 0 & l_{nn} \end{bmatrix}
$$

Algoritmo de factorización de Cholesky

 $1_{11} = \sqrt{a_{11}}$ Inicio Salida : Elemento  $l_{ij}$ ,  $i \le j \le i$ ;  $1 \le i \le n$  de "L" Entrada : Orden la Matriz " n" y elementos de la Matriz simetrica " A

 $l_{i1} = a_{i1}/l_{11}$ Para j = 2 Hasta n Hacer

Fin\_Para

Para  $i = 2$  Hasta n - 1 Hacer

$$
l_{ii} = [a_{ii} - \sum_{k=1}^{i-1} l_{ik}^{2}]^{1/2}
$$
  
Para j = i + 1 Hasta n Hacer  

$$
l_{ji} = \frac{1}{l_{ii}} [a_{ji} - \sum_{k=1}^{i-1} l_{jk} l_{ik}]
$$
  
Fin\_Para

Fin\_Para

$$
l_{nn}=[a_{nn}-\sum_{k=1}^{n-1}l_{nk}^2\ ]^{1/2}
$$

Fin

#### **Factorización de Crout para sistemas tridiagonales**

Sea el sistema de ecuaciones lineales *A x = b*, donde *A* es *tridiagonal*, entonces los algoritmos de factorización se pueden simplificar considerablemente en el caso de matrices banda debido al gran número de ceros que aparecen en estas matrices. Condición:  $u_{ii}=1$  para i=1,2,...,n

A=LU

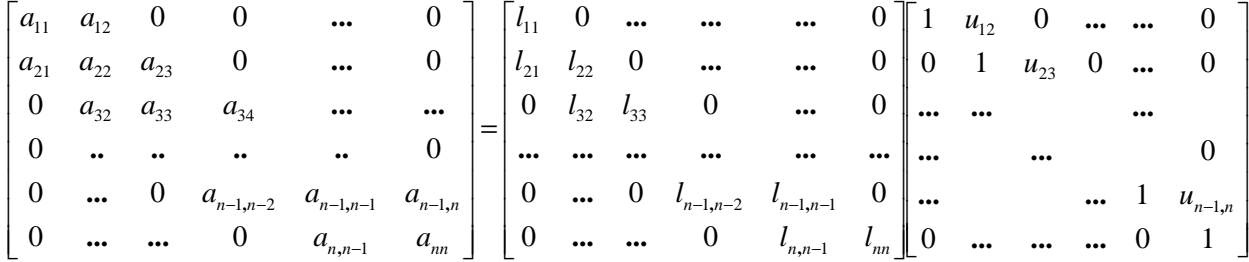

#### **Algoritmo de Crout**

Dado el sistema A x = b, con *A* tridiagonal de orden "n", obtener la solución aprox. *x* Entrada : Orden de la matriz "n" y elementos de la matriz "A". Salida : La solución  $x_1, x_2,...,x_n$ 

```
Fin
    Fin_Para
X_i = Z_i - U_{i,i+1} X_{i+1}Para i = n - 1 hasta 1 hacer
X_n = Z_nResolver Ux = z sust. inversa
    Fin_Para
z_i = (1/l_{ii})[b_i - l_{i,i-1}z_{i-1}]Para i = 2 hasta n hacer
z_1 = b_1/l_{11}Resolver Lz = b sust. directa
1_{nn} = a_{nn} - 1_{n, n-1} u_{n-1, n}1_{n, n-1} = a_{n, n-1} Fin_Para
u_{i,i+1} = a_{i,i+1}/l_{ii}1_{ii} = a_{ii} - 1_{i,i-1} u_{i-1,i}1_{i,i-1} = a_{i,i-1}Para i = 2 hasta n - 1 hacer
u_{12} = a_{12} A_{11}l_{11} = a_{11}Inicio
```
**Ejemplo**: Encuentre las factorizaciones de Doolittle y Crout de la matriz:

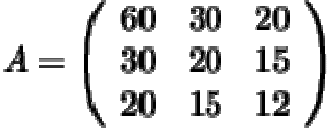

La factorización de Doolittle es, a partir del algoritmo:

$$
A = \left(\begin{array}{rrr} 1 & 0 & 0 \\ \frac{1}{2} & 1 & 0 \\ \frac{1}{3} & 1 & 1 \end{array}\right) \quad \left(\begin{array}{rrr} 60 & 30 & 20 \\ 0 & 5 & 5 \\ 0 & 0 & \frac{1}{3} \end{array}\right) = LU
$$

En vez de calcular la factorización de Crout directamente, la podemos obtener a partir de la factorización de Doolittle que acabamos de ver. Efectivamente, si tenemos en cuenta que la matriz *A* es simétrica, es posible comprobar que se cumple la relación:

$$
A = L\tilde{U} = U^T L^{\tilde{T}}
$$

por lo que la factorización de Crout resulta ser:

$$
A = \left(\begin{array}{ccc} 60 & 0 & 0 \\ 30 & 5 & 0 \\ 20 & 5 & \frac{1}{3} \end{array}\right) \quad \left(\begin{array}{ccc} 1 & \frac{1}{2} & \frac{1}{3} \\ 0 & 1 & 1 \\ 0 & 0 & 1 \end{array}\right) = U^T L^T
$$

#### **1.11 Error en la solución de sistemas lineales**

En una computadora o calculadora, la Eliminación Gaussiana involucra errores de redondeo a través de las operaciones aritméticas, y estos errores conducen a errores en el cálculo de la solución del sistema lineal. En esta sección, veremos un método para predecir y corregir los errores en la solución calculada. Para lo cual, examinamos la sensibilidad de la solución para pequeños cambios tales como los errores de redondeo. Hagamos que Ax=b denote el sistema a ser resuelto, y hagamos  $\bar{x}$  denote la solución calculada. Defina

$$
r = b - A\overline{x} \tag{21}
$$

Esto es llamado *residual* en la aproximación de b por  $A\overline{x}$ . Si  $\overline{x}$  es la solución exacta, entonces *r* es igual a cero. Para relacionar *r* con el error en *x*, sustituya *b*=*Ax* en (8), produciendo

 $r = Ax - A\overline{x} = A(x - \overline{x})$ 

Hagamos  $e = x - \overline{x}$ , el error en  $\overline{x}$ . Entonces  $Ae = r$  (22)

El error *e* satisface un sistema lineal con los mismos coeficiente de la matriz A como en el sistema original Ax=b.

Para encontrar *e*, resolver (9). En la solución original de Ax=b, las matrices L y U deberían guardarse, con un conocimiento de cualquier posible cambio de filas, porque esta información puede ser usada para resolver Ae=r con un costo computacional mas pequeño.

Sea el ejemplo:

 $1.331x_1 + 1.21x_2 + 1.1x_3 = 1.0000$  $x_1 + x_2 + x_3 = 0.8338$  $0.729x_1 + 0.81x_2 + 0.9x_3 = 0.6867$ 

Usaremos cuatro dígitos decimales con redondeo. La solución exacta del sistema es  $x_1 = 0.2245$   $x_2 = 0.2814$   $x_3 = 0.3279$ 

Correctamente redondeado a cuatro dígitos.

Para ilustrar la estimación del error *e*, consideremos la solución del sistema por eliminación Gaussiana con pivoteo. Esto conduce a la respuesta

 $\overline{x_1} = 0.2251$   $\overline{x_2} = 0.2790$   $\overline{x_3} = 0.3295$ 

Calculando el residual r de la forma descrita anteriormente, usamos ocho dígitos en punto flotante, y redondeamos los componentes resultantes del residuo a cuatro dígitos significativos,

 $r = [0.00006210 \quad 0.0002000 \quad 0.0003519]^{T}$ 

Resolviendo el sistema lineal con el nuevo vector del lado derecho, obtenemos la aproximación

 $\overline{e} = [-0.0004471 \quad 0.002150 \quad -0.001504]^{T}$ Compare esto con el error verdadero

 $e = x - \bar{x} = \begin{bmatrix} -0.0007 & 0.0024 & -0.0016 \end{bmatrix}^T$ 

# **Estabilidad en la solución de Sistemas lineales**

Los errores de redondeo en la Eliminación Gaussiana nos conducen a errores en el calculo de solución errores de *Ax* = *b*, como hemos mostrado anteriormente. Examinaremos el grado de sensibilidad de la solución x a estos errores. La complejidad de la eliminación Gaussiana con las operaciones aritméticas se hace difícil hacer un análisis directo de los efectos de estos errores de redondeo. En su lugar, veremos el efecto de la solución x frente a hacer pequeños cambios en el lado derecho b del sistema lineal.

Hagamos *b* sea una aproximación a b, y consideremos la solución  $\bar{x}$  de  $A\overline{x} = b$ 

Para examinar la sensibilidad de x a pequeños cambios, nos preguntamos por el tamaño de *x* − *x* en comparación con *b* − *b* . La ecuación del residual se ajusta dentro de este esquema, con  $\overline{b} = b - r$ 

Ejemplo1. El sistema lineal  $5x_1+7x_2=0.7$  $7x_1 + 10x_2 = 1$  (\*) Tiene la solución  $x_1 = 0, x_2 = 0.1$ El sistema perturbado  $7\bar{x}_1 + 10\bar{x}_2 = 1$  $5\bar{x}_1$  +  $7\bar{x}_2$  = 0.7 Tiene la solución  $\bar{x}_1 = 0.17 \quad \bar{x}_2 = 0.22$ 

Cambios relativamente pequeños en el vector del lado derecho (\*) han conducido a grandes cambios en la solución.

Para enfatizar la relación entre *x* −  $\overline{x}$  y *b* −  $\overline{b}$ , introducimos las siguientes definiciones de la medida de un vector y una matriz

$$
||z|| = \frac{\max}{1 \le i \le n} |z_i|, \qquad \text{orden}(z) = n x 1 \tag{23}
$$

$$
||A|| = \frac{\max}{1 \le i \le n} \sum_{i=1}^n |a_{ij}|, \qquad \text{orden}(A) = n x n
$$

Estas cantidades son llamadas normas de vectores y matrices respectivamente, y se puede demostrar que satisfacen las siguientes desigualdades.

P1. 
$$
||y + x|| \le ||y|| + ||z||
$$
  
\nP2.  $||A + B|| \le ||A|| + ||B||$  (24)  
\nP3.  $||AB|| \le ||A||||B||$   
\nP4.  $||A z|| \le ||A||||z||$   
\nPara evaminar el error.  $x = \overline{x}$  observamos que:

Para examinar el error *x* − *x* , observamos que:

$$
||x - \overline{x}|| \le \max_{1 \le i \le n} |x_i - \overline{x}_i|
$$

El máximo de los errores en los componentes de  $\bar{x}$ .

**Teorema 1**. Consideremos A no singular. Entonces, la solución de  $Ax = b$  y  $A\overline{x} = b$ satisfacen

$$
\frac{\|x - \overline{x}\|}{\|x\|} \le \|A\| \|A^{-1}\| \frac{\|b - \overline{b}\|}{\|b\|}
$$
\n(25)

y para una adecuada elección de b y  $\overline{b}$ , la desigualdad se convierte en igualdad.

Prueba. Sustraer  $A\overline{x} = \overline{b}$  a partir de  $Ax = b$ , conseguimos:

$$
A(x - \overline{x}) = b - \overline{b}
$$

$$
x - \overline{x} = A^{-1}(b - \overline{b})
$$

Usando (P4) de (24):  $x - \bar{x}$  =  $||A^{-1}(b - \bar{b})|| \le ||A^{-1}|| ||b - \bar{b}|$ Dividiendo por  $\|x\|$  obtenemos:

$$
\frac{\|x - \overline{x}\|}{\|x\|} \le \frac{\|A^{-1}\| \|b - \overline{b}\|}{\|x\|} = \|A\| \|A^{-1}\| \frac{\|b - \overline{b}\|}{\|A\| \|x\|}
$$
(26)

Usando (P4) de Nuevo, obtenemos:  $||b|| = ||A|| \times ||A|| ||v||$ 

$$
\|b\| = \|Ax\| \le \|A\| \|x\|
$$

 y sustituyendo el lado derecho de (26) para obtener (25). Omitimos la prueba de la sentencia final en el teorema.

El resultado (25) compara los errores relativos de  $\bar{x}$  y los errores relativos de *b*.

Se dice que si  $||A|| ||A^{-1}||$  es muy grande, entonces el error relativo de  $\bar{x}$  debe ser mayor que

el error de *b* ;

$$
\text{El numero} \qquad K(A) = \|A\|A^{-1}\| \tag{27}
$$

es llamando numero de condicionamiento. Cuando este es muy grande, la solución de Ax = b seria muy sensible a pequeños cambios en b. O en la notación anterior del residual,

pequeños cambios en el residual conducirían a grandes errores relativamente grandes de  $\overline{x}$  comparados con x

Tales sistemas son llamados mal condicionados, en tanto que los sistemas con un pequeño número de condicionamiento son llamados bien condicionados.

## **Ejemplo**

Un ejemplo bien conocido de matriz mal condicionada es la *matriz de Hilbert*:

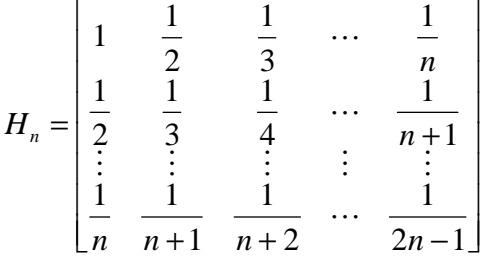

Cuando incrementamos n, H<sub>n</sub> se llega a incrementar su mal condicionamiento. Para ilustrar el mal condicionamiento, Hagamos n=4 y definamos  $H_4$  la matriz redondeada a cinco cifras significativas de  $H_4$ :

$$
\overline{H}_4 = \begin{bmatrix} 1.00000 & 0.50000 & 0.33333 & 0.250000 \\ 0.50000 & 0.33333 & 0.25000 & 0.20000 \\ 0.33333 & 0.25000 & 0.20000 & 0.16667 \\ 0.25000 & 0.20000 & 0.16667 & 0.14286 \end{bmatrix}
$$

Para ver que  $H_4$  esta bien condicionada, compare con  $H_4^{-1} y H_4^{-1}$  $H_4^{-1}$ . Estas son las soluciones de  $H_4 X = I$  y  $H_4 X = I$ , entonces

$$
H_4^{-1} = \begin{bmatrix} 16 & -120 & 240 & -140 \ -120 & 1200 & -2700 & 1680 \ 240 & -2700 & 6480 & -4200 \ -140 & 1680 & -4200 & 2800 \end{bmatrix}
$$

$$
\overline{H}_4^{-1} = \begin{bmatrix} 16.248 & -122.72 & 246.49 & -144.20 \ -122.72 & 1229.9 & -2771.3 & 1726.1 \ 246.49 & -2771.3 & 6650.1 & -4310.0 \ -144.20 & 1726.1 & -4310.0 & 2871.1 \end{bmatrix}
$$

Los errores en  $H_4$  están en el sexto lugar decimal, pero algunos de los errores en 1 *H*<sup>-1</sup> están en el segundo lugar decimal. Esto es un cambio significativo en cal compararse con  $H_4$ . También por el cálculo directo,

$$
cond(H_4) = ||H_4|| ||H_4^{-1}|| = \left(\frac{25}{12}\right)(13620) = 28000
$$

Esto es consistente con la perdida de cuatro cifras significativas en  $H_4^{-1}$ cuando comparamos con  $H_4^{-1}$ 

#### **Ejercicios resueltos de ecuaciones lineales usando Métodos Directos**

1.- Se tiene el siguiente sistema de ecuaciones Ax = b donde:

11

$$
A = \begin{pmatrix} 1 & \frac{1}{2} & \frac{1}{3} \\ \frac{1}{2} & \frac{1}{3} & \frac{1}{4} \\ \frac{1}{3} & \frac{1}{4} & \frac{1}{5} \end{pmatrix} ; b = \begin{pmatrix} 1 \\ 0 \\ 0 \end{pmatrix}
$$

a) Resolverlo por Gauss con fracciones.

b) Resolverlo por Gauss con 2 decimales correctos.

c) Resolverlo por Gauss Jordan con 4 decimales correctos.

Solución:

a)

$$
f_1 \rightarrow \begin{pmatrix} 1 & \frac{1}{2} & \frac{1}{3} & | & 1 \\ \frac{1}{2} & \frac{1}{2} & \frac{1}{4} & | & 0 \\ \frac{1}{2} & \frac{1}{3} & \frac{1}{4} & | & 0 \\ \frac{1}{3} & \frac{1}{4} & \frac{1}{3} & | & 0 \end{pmatrix} \qquad m_{ik} = \frac{a_{ik}}{a_{kk}} \quad i = k + 1, \dots, n
$$
  
\n
$$
m_{21} = \frac{1}{2} \quad ; \quad m_{31} = \frac{1}{3}
$$

$$
f_2 \rightarrow f_2 - m_{21} f_1
$$
\n
$$
f_3 \rightarrow f_3 - m_{31} f_1
$$
\n
$$
\begin{pmatrix}\n1 & \frac{1}{2} & \frac{1}{3} & | & 1 \\
0 & \frac{1}{12} & \frac{1}{12} & | & -\frac{1}{2} \\
0 & \frac{1}{12} & \frac{4}{45} & | & -\frac{1}{3}\n\end{pmatrix}
$$
\n
$$
m_{32} = 1\n\begin{pmatrix}\n1 & \frac{1}{2} & \frac{1}{3} & | & 1 \\
0 & \frac{1}{12} & \frac{1}{12} & | & -\frac{1}{2} \\
0 & 0 & \frac{1}{180} & | & \frac{1}{6}\n\end{pmatrix}
$$

$$
f_3 \rightarrow f_3 - m_{32} f_2
$$
  
\n
$$
\overline{x} = \begin{pmatrix} x_1 \\ x_2 \\ x_3 \end{pmatrix} = \begin{pmatrix} 9 \\ -36 \\ 30 \end{pmatrix}
$$
  
\n(b) 
$$
\begin{pmatrix} 1.00 & 0.50 & 0.33 & | & 1.00 \\ 0.50 & 0.33 & 0.25 & | & 0.00 \\ 0.33 & 0.25 & 0.33 & | & 0.00 \end{pmatrix} \quad m_{ik} = \frac{a_{ik}}{a_{kk}} \quad i = k + 1, \dots, n
$$
  
\n
$$
m_{21} = 0.50 \quad ; \quad m_{31} = 0.33
$$

$$
f_2 \rightarrow f_2 - m_{21} f_1
$$
  
\n
$$
f_3 \rightarrow f_3 - m_{31} f_1
$$
  
\n
$$
\begin{pmatrix}\n1.00 & 0.50 & 0.33 & 1 \\
0.00 & 0.08 & 0.08 & -0.50 \\
0.00 & 0.08 & 0.09 & -0.33\n\end{pmatrix}
$$
  
\n
$$
\overline{x} = \begin{pmatrix}\nx_1 \\
x_2 \\
x_3\n\end{pmatrix} = \begin{pmatrix}\n7.02 \\
-23.25 \\
-23.25 \\
17.00\n\end{pmatrix}
$$
  
\nc) A<sup>(1)</sup> = 
$$
\begin{pmatrix}\n1.0000 & 0.5000 & 0.3333 & 1.0000 \\
0.5000 & 0.3333 & 0.2500 & 0.0000 \\
0.3333 & 0.2500 & 0.3333 & 1.0000 \\
0.3333 & 0.2500 & 0.3333 & 0.0000\n\end{pmatrix}
$$
  
\n
$$
\Rightarrow A^{(2)} = J^{(1)} * A^{(1)} = \begin{pmatrix}\n1.0000 & 0.5000 & 0.3333 & 1.0000 \\
0 & 0.0833 & 0.0833 & -0.5000 \\
0 & 0.0833 & 0.0839 & -0.3333\n\end{pmatrix}
$$
  
\n
$$
\Rightarrow A^{(3)} = J^{(2)} * A^{(2)} = \begin{pmatrix}\n1.0000 & 0 & -0.1667 & 4.0012 \\
0 & 0.0833 & 0.0833 & -0.5000 \\
0 & 0 & 0.0056 & -0.1667\n\end{pmatrix}
$$
  
\n
$$
\Rightarrow A^{(3)} = J^{(2)} * A^{(2)} = \begin{pmatrix}\n1.0000 & 0 & -0.1667 & 4.0012 \\
0 & 0.0056 & -0.1667 & 0.1667\n\end{pmatrix}
$$
  
\n
$$
\Rightarrow A^{(4)} = J^{(3)} * A^{(3)} = \begin{pmatrix}\n1.0000 & 0 & 0 &
$$

2.- Para el siguiente circuito, obtener  $I_1$ ,  $I_2$  e  $I_3$  usando Gauss. Realizar los cálculos usando3 decimales correctamente redondeados.

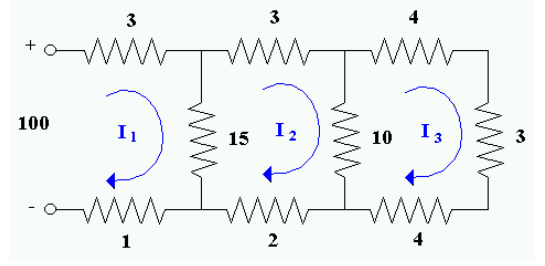

Solución:

El sistema de ecuaciones que permite obtener  $I_1$ ,  $I_2$  e  $I_3$  es el siguiente:

$$
19I1 - 15I2 + 0 = 100
$$
  
- 15I<sub>1</sub> + 30I<sub>2</sub> - 10I<sub>3</sub> = 0  
0 - 10I<sub>2</sub> + 2II<sub>3</sub> = 0

Matricialmente:

$$
\begin{pmatrix}\n19 & -15 & 0 & | & 100 \\
-15 & 30 & -10 & | & 0 \\
0 & -10 & 21 & | & 0\n\end{pmatrix}\n\qquad\n\begin{aligned}\n& m_{ik} = \frac{a_{ik}}{a_{kk}} \quad i = k + 1, \dots, n \\
& m_{21} = -0.789 \quad ; \quad m_{31} = 0\n\end{aligned}
$$
\n
$$
\begin{pmatrix}\n19 & -15 & 0 & | & 100 \\
0 & 18.165 & -10 & 78.9 \\
0 & 10 & 21 & | & 0\n\end{pmatrix}\n\qquad\n\begin{aligned}\n& m_{32} = -0.551 & \begin{pmatrix} 19 & -15 & 0 & | & 100 \\
0 & 18.165 & -10 & | & 78.9 \\
0 & 0 & 15.490 & | & 43.474\n\end{pmatrix}\n\end{aligned}
$$
\n
$$
\bar{I} = \begin{pmatrix}\nI_1 \\
I_2 \\
I_3\n\end{pmatrix}\n=\n\begin{pmatrix}\n9.912 \\
5.899 \\
2.807\n\end{pmatrix}
$$

3.- Resolver por Gauss, usando pivoteo parcial, el siguiente sistema de ecuaciones: (3 dec.)

$$
\begin{pmatrix}\n1 & 2 & 3 & | & 1 \\
2 & 3 & 4 & | & -1 \\
-3 & -4 & -6 & | & -2\n\end{pmatrix} \xrightarrow{\text{pivotee}} \begin{pmatrix}\n-3 & -4 & -6 & | & -2 \\
2 & 3 & 4 & | & -1 \\
1 & 2 & 3 & | & 1\n\end{pmatrix} \xrightarrow{\text{m}_{31}} = -0.333
$$
\n
$$
\begin{pmatrix}\n-3 & -4 & -6 & | & -2 \\
0 & 0.332 & -0.002 & | & -2.334 \\
0 & 0.668 & 1.002 & | & 0.334\n\end{pmatrix} \xrightarrow{\text{pivotee}} \begin{pmatrix}\n-3 & -4 & -6 & | & -2 \\
0 & 0.668 & 1.002 & | & 0.334 \\
0 & 0.332 & -0.002 & | & -2.334\n\end{pmatrix} \xrightarrow{\text{m}_{32}} = 0.497
$$
\n
$$
\begin{pmatrix}\n-3 & -4 & -6 & | & -2 \\
0 & 0.668 & 1.002 & | & 0.334 \\
0 & 0 & -0.500 & | & -2.667\n\end{pmatrix}
$$
\n
$$
\overline{x} = \begin{pmatrix}\nx_1 \\
x_2 \\
x_3\n\end{pmatrix} = \begin{pmatrix}\n0 \\
-7.501 \\
5.334\n\end{pmatrix}
$$

4.- Dado el sistema:

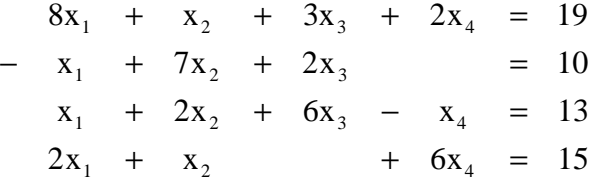

Resolverlo por triangularización (método de Gauss) usando pivoteo parcial y trabajando con 3 decimales correctamente redondeados.

Solución:

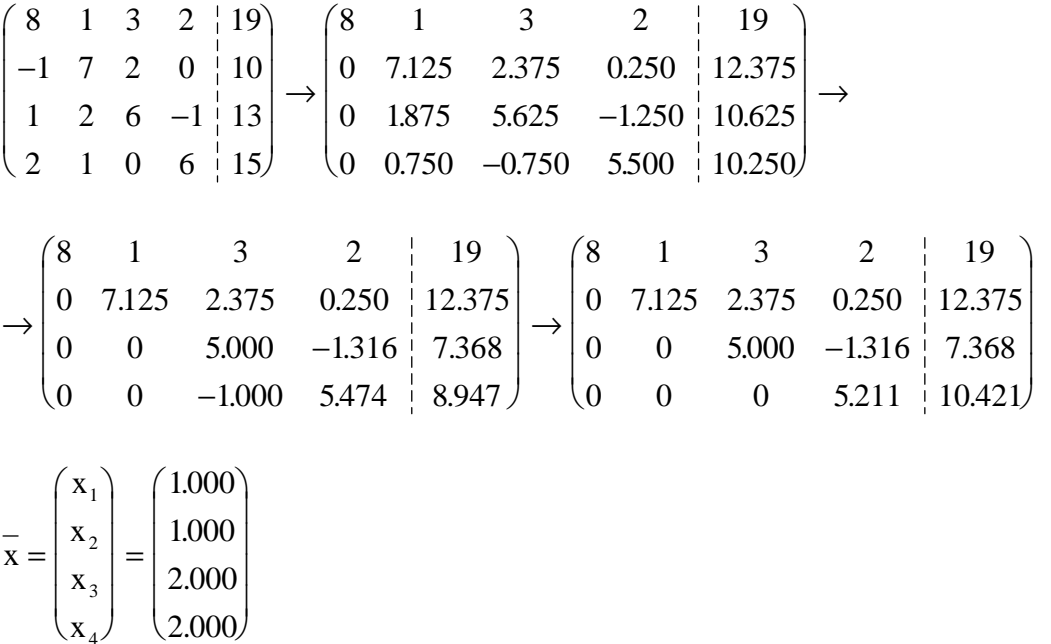

5.- Resolver, usando el método de factorización de Crout, el siguiente sistema de ecuaciones. Realizar los cálculos con tres decimales.

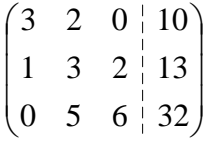

Solución:

 $\frac{1}{4}$  (2.000)

$$
L*U = A \implies \begin{pmatrix} 1_{11} & 0 & 0 \\ l_{21} & l_{22} & 0 \\ 0 & l_{32} & l_{33} \end{pmatrix} * \begin{pmatrix} 1 & u_{12} & 0 \\ 0 & 1 & u_{23} \\ 0 & 0 & 1 \end{pmatrix} = \begin{pmatrix} 3 & 2 & 0 \\ 1 & 3 & 2 \\ 0 & 5 & 6 \end{pmatrix}
$$
  

$$
\begin{aligned} l_{11} * 1 &= 3 \\ l_{21} * 1 &= 1 \end{aligned} \qquad 3 * u_{12} = 2 \implies u_{12} = 0.667
$$

$$
\begin{pmatrix}\n3 & 0 & 0 \\
1 & l_{22} & 0 \\
0 & l_{32} & l_{33}\n\end{pmatrix}\n* \begin{pmatrix}\n1 & 0.667 & 0 \\
0 & 1 & u_{23} \\
0 & 0 & 1\n\end{pmatrix}\n= \begin{pmatrix}\n3 & 2 & 0 \\
1 & 3 & 2 \\
0 & 5 & 6\n\end{pmatrix}
$$
\n
$$
1*0.667 + l_{22} = 3 \implies l_{22} = 2.333
$$
\n
$$
l_{32} = 5 \implies l_{32} = 5
$$
\n
$$
3*2.333 * u_{23} = 2 \implies u_{23} = 0.8571
$$
\n
$$
\begin{pmatrix}\n3 & 0 & 0 \\
1 & 2.333 & 0 \\
0 & 5 & l_{33}\n\end{pmatrix}\n* \begin{pmatrix}\n1 & 0.667 & 0 \\
0 & 1 & 0.8571 \\
0 & 0 & 1\n\end{pmatrix}\n= \begin{pmatrix}\n3 & 2 & 0 \\
1 & 3 & 2 \\
0 & 5 & 6\n\end{pmatrix}
$$
\n
$$
5*0.8571 + l_{33} = 6 \implies l_{33} = 1.7143
$$

$$
\begin{pmatrix}\n3 & 0 & 0 \\
1 & 2.333 & 0 \\
0 & 5 & 1.7143\n\end{pmatrix} * \begin{pmatrix}\n1 & 0.667 & 0.333 \\
0 & 1 & 0.8571 \\
0 & 0 & 1\n\end{pmatrix} = \begin{pmatrix}\n3 & 2 & 0 \\
1 & 3 & 2 \\
0 & 5 & 6\n\end{pmatrix}
$$
\n
$$
A
$$
\n
$$
Ax = b \Rightarrow L\underline{U}x = b
$$
\n
$$
L y = b
$$
\n
$$
Ux = y
$$
\n
$$
\begin{pmatrix}\n3 & 0 & 0 \\
1 & 2.333 & 0 \\
0 & 5 & 1.7143\n\end{pmatrix} \begin{pmatrix}\ny_1 \\
y_2 \\
y_3\n\end{pmatrix} = \begin{pmatrix}\n10 \\
13 \\
32\n\end{pmatrix} \therefore y = \begin{pmatrix}\ny_1 \\
y_2 \\
y_3\n\end{pmatrix} = \begin{pmatrix}\n3.333 \\
4.143 \\
6.583\n\end{pmatrix}
$$
\n
$$
\begin{pmatrix}\n1 & 0.667 & 0 \\
0 & 1 & 0.715 \\
0 & 0 & 1\n\end{pmatrix} \begin{pmatrix}\nx_1 \\
x_2 \\
x_3\n\end{pmatrix} = \begin{pmatrix}\n3.333 \\
4.143 \\
6.583\n\end{pmatrix} \therefore x = \begin{pmatrix}\nx_1 \\
x_2 \\
x_3\n\end{pmatrix} = \begin{pmatrix}\n4.333 \\
-1.500 \\
6.583\n\end{pmatrix}
$$

6.- Solucionar un sistema Ax = b con el método LU, con pivoteo parcial. Usar 3 decimales.

$$
A = \begin{pmatrix} 15 & 1 & -1 \ 16.875 & 2.25 & 4 \ -22.5 & -3 & 8 \end{pmatrix} \quad b = \begin{pmatrix} 6.5 \ 18.688 \ 1.75 \end{pmatrix}
$$
  
\n
$$
L^*U = A \Rightarrow \begin{pmatrix} 1_{11} & 0 & 0 \ 1_{21} & 1_{22} & 0 \ 1_{31} & 1_{32} & 1_{33} \end{pmatrix} * \begin{pmatrix} 1 & u_{12} & u_{13} \ 0 & 1 & u_{23} \ 0 & 0 & 1 \end{pmatrix} = \begin{pmatrix} 15 & 1 & -1 \ 16.875 & 2.25 & 4 \ 16.875 & 2.25 & -3 & 8 \end{pmatrix}
$$
  
\n
$$
1_{11} * 1 = 15 \leftrightarrow
$$
  
\n
$$
1_{21} * 1 = 16.875 \quad \text{Pivoteo}
$$
  
\n
$$
1_{31} * 1 = -22.5 \leftrightarrow
$$
  
\n
$$
\begin{pmatrix} \hat{1}_{11} & 0 & 0 \ \hat{1}_{21} & \hat{1}_{22} & 0 \ 0 & 1 & 0 \end{pmatrix} * \begin{pmatrix} 1 & \hat{u}_{12} & \hat{u}_{13} \ 0 & 1 & \hat{u}_{23} \ 0 & 0 & 1 \end{pmatrix} = \begin{pmatrix} -22.5 & -3 & 8 \ 16.875 & 2.25 & 4 \ 16.875 & 2.25 & 4 \end{pmatrix} \quad \text{OJO: } b = \begin{pmatrix} 1.75 \ 18.688 \ \hat{1}_{31} & \hat{1}_{32} & \hat{1}_{33} \end{pmatrix}
$$
  
\n
$$
\begin{pmatrix} \hat{1}_{11} * 1 = -22.5 \\ \hat{1}_{21} * 1 = 16.875 \\ \hat{1}_{21} * 1 = 15 \end{pmatrix} -22.5 * \hat{u}_{12} = -3 \Rightarrow \hat{u}_{12} = 0.133
$$
  
\n
$$
\hat{1}_{31} * 1 = 15
$$
  
\n
$$
\begin{pm
$$

Solución de Sistemas Lineales Métodos Directos Pag. 25

 $\backslash$ 

 $\overline{\phantom{a}}$  $\overline{\phantom{a}}$ 

J

$$
16.875 * 0.133 + \hat{1}_{22} = 2.25 \implies \hat{1}_{22} = 0.006
$$
  

$$
15 * 0.133 + \hat{1}_{32} = 1 \implies \hat{1}_{32} = -0.995 *
$$
 PIVOTEO

$$
\begin{pmatrix}\n-22.5 & 0 & 0 \\
15 & \hat{1}_{22} & 0 \\
16.875 & \hat{1}_{32} & \hat{1}_{33}\n\end{pmatrix} * \begin{pmatrix}\n1 & 0.133 & -0.356 \\
0 & 1 & \hat{u}_{23} \\
0 & 0 & 1\n\end{pmatrix} = \begin{pmatrix}\n-22.5 & -3 & 8 \\
15 & 1 & -1 \\
16.875 & 2.25 & 4\n\end{pmatrix} b = \begin{pmatrix}\n1.75 \\
6.5 \\
18.688\n\end{pmatrix}
$$
\n
$$
\begin{pmatrix}\n-22.5 & 0 & 0 \\
15 & -0.995 & 0 \\
16875 & 0.006 & \hat{1}_{33}\n\end{pmatrix} * \begin{pmatrix}\n1 & 0.133 & -0.356 \\
0 & 1 & -4.362 \\
0 & 0 & 1\n\end{pmatrix} = \begin{pmatrix}\n-22.5 & -3 & 8 \\
15 & 1 & -1 \\
16875 & 2.25 & 4\n\end{pmatrix}
$$
\n
$$
-16.875 * 0.356 - 0.006 * 4.362 + \hat{1}_{33} = 4 \Rightarrow \hat{1}_{33} = 10.034
$$
\n
$$
\begin{pmatrix}\n-22.5 & 0 & 0 \\
15 & -0.995 & 0 \\
16875 & 0.006 & 10.034\n\end{pmatrix} * \begin{pmatrix}\n1 & 0.135 & -0.356 \\
0 & 1 & -4.362 \\
0 & 0 & 1\n\end{pmatrix} = \begin{pmatrix}\n-22.5 & -3 & 8 \\
15 & 1 & -1 \\
16875 & 2.25 & 4\n\end{pmatrix}
$$
\n
$$
Ax = b \Rightarrow LU\underline{x} = b
$$
\n
$$
L\underline{y} = b
$$
\n
$$
L\underline{y} = b
$$
\n
$$
U\underline{x} = y
$$
\n
$$
\begin{pmatrix}\n-22.5 & 0 & 0 \\
16875 & 0.006 & 10.034\n\end{pmatrix} * \begin{pmatrix}\ny_1 \\
y_2 \\
y_3\n\end{pmatrix}
$$

7.- A partir de la factorización anterior (Pr.6), obtener la factorización según Doolitle de la matriz de coeficientes y resolver.

3

x

L

1998

.

L

Solución:

L

0 0 1

$$
U_{c} = \begin{pmatrix} 1 & 0.133 & -0.356 \\ 0 & 1 & -4.362 \\ 0 & 0 & 1 \end{pmatrix}
$$
  
\n
$$
L_{c} = \begin{pmatrix} -22.5 & 0 & 0 \\ 15 & -0.995 & 0 \\ 16.875 & 0.006 & 10.034 \end{pmatrix} \Rightarrow D = \begin{pmatrix} -22.5 & 0 & 0 \\ 0 & -0.995 & 0 \\ 0 & 0 & 10.034 \end{pmatrix}
$$

1998

.

L

3

x

Solución de Sistemas Lineales Métodos Directos Pag. 26

 $\backslash$ 

$$
D^{-1} = \begin{pmatrix} -0.044 & 0 & 0 \\ 0 & -1.005 & 0 \\ 0 & 0 & 0.100 \end{pmatrix}
$$

Se tiene la siguiente propiedad de carácter general:

 $L_1 = L_2 * D$  $U_1 = D^* U_2$  $= L_2 * D^{-1}$ 

ſ

Reemplazando en éstas ecuaciones las matrices anteriores se obtiene:

$$
L_{D} = L_{C} * D^{-1} = \begin{pmatrix} 1 & 0 & 0 \\ -0.66 & 1 & 0 \\ -0.743 & 0.006 & 1 \end{pmatrix}
$$

$$
U_{D} = D * U_{C} = \begin{pmatrix} -22.5 & -2.993 & 8.01 \\ 0 & -0.995 & 4.340 \\ 0 & 0 & 10.034 \end{pmatrix}
$$

$$
\begin{pmatrix} 1 & 0 & 0 \\ -0.66 & 1 & 0 \\ -0.66 & 1 & 0 \end{pmatrix} * \begin{pmatrix} -22.5 & -2.993 & 8.01 \\ 0 & -0.995 & 4.340 \\ -0.995 & 4.340 \end{pmatrix} = \begin{pmatrix} -22.5 & -3 & 8 \\ 15 & 1 & -2 \end{pmatrix}
$$

$$
\begin{bmatrix} -0.66 & 1 & 0 \ -0.743 & 0.006 & 1 \ \end{bmatrix} * \begin{bmatrix} -2.2 & -2.5 & -0.01 \ 0 & -0.995 & 4.340 \ 0 & 0 & 10.034 \ \end{bmatrix} = \begin{bmatrix} -2.2 & -0.01 \ 15 & 1 & -1 \ 16.875 & 2.25 & 4 \ \end{bmatrix}
$$

$$
Ax = b \Rightarrow L\underline{U}x = b
$$
  
\n
$$
Ly = b
$$
  
\n
$$
Ux = y
$$
  
\n
$$
\begin{pmatrix}\n1 & 0 & 0 \\
-0.66 & 1 & 0 \\
-0.743 & 0.006 & 1\n\end{pmatrix}\n\begin{pmatrix}\ny_1 \\
y_2 \\
y_3\n\end{pmatrix} = \begin{pmatrix}\n1.75 \\
6.5 \\
18.688\n\end{pmatrix} \quad \therefore y = \begin{pmatrix}\ny_1 \\
y_2 \\
y_3\n\end{pmatrix} = \begin{pmatrix}\n1.75 \\
7.655 \\
19.942\n\end{pmatrix}
$$
  
\n
$$
\begin{pmatrix}\n-22.5 & -2.993 & 8.01 \\
0 & -0.995 & 4.340 \\
0 & 0 & 10.034\n\end{pmatrix}\n\begin{pmatrix}\nx_1 \\
x_2 \\
x_3\n\end{pmatrix} = \begin{pmatrix}\n1.75 \\
7.655 \\
19.942\n\end{pmatrix} \quad \therefore x = \begin{pmatrix}\nx_1 \\
x_2 \\
x_3\n\end{pmatrix} = \begin{pmatrix}\n0.5 \\
0.974 \\
1.987\n\end{pmatrix}
$$

8.- Considere un sistema de ecuaciones de orden  $n \times n$ ; Ax = b.

a) Indique en que caso es posible aplicar el método de Cholesky.

- b) Muestre un procedimiento analítico que permita invertir la matriz de coeficientes, usando la factorización de Cholesky.
- c) Considere:

 $\begin{pmatrix} 5 & 3 & - \end{pmatrix}$  $\setminus$ 5 3  $-2$ 

$$
A = \begin{bmatrix} 3 & 2 & -2 \\ 3 & 2 & -2 \\ -2 & -2 & 5 \end{bmatrix} , b = (0, -1, 5)^t
$$

Determine si es posible aplicar el método de Cholesky para resolver el sistema Ax=b, y en caso que así sea, resuélvalo.

OBS: Use tres decimales correctamente redondeados.

Solución:

- a) El método de Cholesky es aplicable si A es simétrica y definida positiva.
- b) Según método de cholesky  $A = L^*L^T$ ; donde L es una matriz triangular inferior.

$$
\therefore A^{-1} = (LL^{T})^{-1} = (L^{T})^{-1} * L^{-1} = (L^{-1})^{T} * L^{-1}
$$
  
Lucgo, se debe sólo invertir L y usar  $A^{-1} = (L^{-1})^{T} * L^{-1}$ 

c) Se ve claramente que A es simétrica. Además se tiene:  $\sqrt{5}$   $\sqrt{2}$ 

$$
\Delta_1 = \det(5) > 0 \quad \Delta_2 = \begin{vmatrix} 5 & 3 \\ 3 & 2 \end{vmatrix} = 1 > 0 \quad \Delta_3 = \det(A) = 1 > 0
$$

Entonces se puede aplicar el método de Cholesky.

Solución por Cholesky:

$$
\mathbf{L}^* \mathbf{L}^{\mathsf{T}} = \mathbf{A} \quad \Rightarrow \quad \begin{pmatrix} \mathbf{l}_{11} & 0 & 0 \\ \mathbf{l}_{21} & \mathbf{l}_{22} & 0 \\ \mathbf{l}_{31} & \mathbf{l}_{32} & \mathbf{l}_{33} \end{pmatrix} * \begin{pmatrix} \mathbf{l}_{11} & \mathbf{l}_{21} & \mathbf{l}_{31} \\ 0 & \mathbf{l}_{22} & \mathbf{l}_{32} \\ 0 & 0 & \mathbf{l}_{33} \end{pmatrix} = \begin{pmatrix} 5 & 3 & -2 \\ 3 & 2 & -2 \\ -2 & -2 & 5 \end{pmatrix}
$$

$$
l_{11} = \sqrt{a_{11}} = \sqrt{5} = 2.236 \quad ; \quad l_{21} = \frac{1}{l_{11}} (a_{21}) = \frac{3}{2.236} = 1.342
$$
\n
$$
l_{31} = \frac{1}{l_{11}} (a_{31}) = \frac{-2}{2.236} = -0.894 \quad ; \quad l_{22} = \sqrt{a_{22} - l_{21}^2} = \sqrt{2 - 1.342^2} = 0.446
$$
\n
$$
l_{32} = \frac{1}{l_{22}} (a_{32} - l_{31}l_{21}) = \frac{1}{0.446} [-2 + 0.894 * 1.342] = -1.794 \quad ;
$$
\n
$$
l_{33} = \sqrt{a_{33} - (l_{21}^2 + l_{32}^2)} = \sqrt{2 - 0.894^2 - 1.794^2} = 0.991
$$

$$
L = \begin{pmatrix} 2.236 & 0 & 0 \\ 1.342 & 0.446 & 0 \\ -0.894 & -1.794 & 0.991 \end{pmatrix}
$$

$$
Ax = b \Rightarrow LL_{\mathbf{y}}^{\mathbf{T}} = b
$$
  

$$
Ly = b
$$

$$
L^{T}x=y
$$

$$
\begin{pmatrix} 2.236 & 0 & 0 \ 1.342 & 0.446 & 0 \ -0.894 & -1.794 & 0.991 \end{pmatrix} \begin{pmatrix} y_1 \ y_2 \ y_3 \end{pmatrix} = \begin{pmatrix} 0 \ -1 \ 5 \end{pmatrix} \quad \therefore \quad y = \begin{pmatrix} y_1 \ y_2 \ y_3 \end{pmatrix} = \begin{pmatrix} 0 \ -2.242 \ 0.987 \end{pmatrix}
$$

$$
\begin{pmatrix} 2.236 & 1.342 & -0.894 \\ 0 & 0.446 & -1.794 \\ 0 & 0 & 0.991 \end{pmatrix} \begin{pmatrix} x_1 \\ x_2 \\ x_3 \end{pmatrix} = \begin{pmatrix} 0 \\ -2.242 \\ 0.987 \end{pmatrix} \quad \therefore \quad \overline{x} = \begin{pmatrix} x_1 \\ x_2 \\ x_3 \end{pmatrix} = \begin{pmatrix} 1.010 \\ -1.020 \\ 0.996 \end{pmatrix}
$$

9.- Considere un sistema de ecuaciones de la forma:

$$
a_{11}x_1 + a_{12}x_2 + a_{13}x_3 = b_1
$$
  
\n
$$
a_{21}x_1 + a_{22}x_2 + a_{23}x_3 = b_2
$$
  
\n
$$
a_{31}x_1 + a_{32}x_2 + a_{33}x_3 = b_3
$$

a) Señale las condiciones que debe cumplir la matriz del sistema A del sistema para que éste pueda resolverse por el método de Cholesky.

b) Suponiendo que la matriz A cumple esas condiciones, describa dicho método para obtener la solución del sistema y deduzca un algoritmo para el cálculo de los elementos de las matrices triangulares involucradas.

c) Calcule mediante ese algoritmo las matrices triangulares que factorizan la matriz

 $A =$ −  $-36$  192 – − ſ l  $\mathsf{I}$  $\overline{\phantom{a}}$  $\backslash$ J  $\overline{\phantom{a}}$  $\overline{\phantom{a}}$ 9  $-36$  30  $36$  192  $-180$ 30 180 180

Solución:

a) El método de Cholesky es aplicable si A es simétrica y definida positiva.

b) El método de cholesky consiste en factorizar la matriz de coeficientes de la forma:

 $A = L^*L^T$ ; donde L es una matriz triangular inferior.

Una vez obtenida la factorización, la solución del sistema  $Ax = b$  se encuentra al resolver dos sistemas de ecuaciones equivalentes.

$$
Ax = b \Rightarrow LL_{y}^{T}x = b
$$
  

$$
Ly = b
$$
  

$$
L^{T}x = y
$$

La matriz L, y por tanto su transpuesta se encuentran de la siguiente forma:

$$
L * LT = A \Rightarrow \begin{pmatrix} l_{11} & 0 & 0 \\ l_{21} & l_{22} & 0 \\ l_{31} & l_{32} & l_{33} \end{pmatrix} * \begin{pmatrix} l_{11} & l_{21} & l_{31} \\ 0 & l_{22} & l_{32} \\ 0 & 0 & l_{33} \end{pmatrix} = \begin{pmatrix} a_{11} & a_{12} & a_{13} \\ a_{21} & a_{22} & a_{23} \\ a_{31} & a_{32} & a_{33} \end{pmatrix}
$$

$$
l_{11} = \sqrt{a_{11}} \; ; \; l_{21} = \frac{1}{l_{11}} (a_{21})
$$

$$
l_{22} = \sqrt{a_{22} - l_{21}^2} \quad ; \quad l_{31} = \frac{1}{l_{11}} (a_{31})
$$
  

$$
l_{32} = \frac{1}{l_{22}} (a_{32} - l_{31}l_{21}) \quad ; \quad l_{33} = \sqrt{a_{33} - (l_{31}^2 + l_{32}^2)}
$$

Generalizando:

$$
l_{ii} = \sqrt{a_{ii} - \sum_{k=1}^{i-1} l_{ik}^2}
$$
  
\n
$$
l_{ij} = \frac{1}{l_{jj}} \left[ a_{ij} - \sum_{k=1}^{j-1} l_{ik} l_{jk} \right] ; \quad i > j
$$
  
\nc)  
\n
$$
A = \begin{pmatrix} 9 & 36 & 30 \\ -36 & 192 & -180 \\ 30 & -180 & 180 \end{pmatrix}
$$

$$
l_{11} = \sqrt{a_{11}} = \sqrt{9} = 3 \quad ; \quad l_{21} = \frac{1}{l_{11}}(a_{21}) = \frac{-36}{3} = -12
$$
  
\n
$$
l_{31} = \frac{1}{l_{11}}(a_{31}) = \frac{30}{3} = 10 \quad ; \quad l_{22} = \sqrt{a_{22} - l_{21}^2} = \sqrt{192 - 144} = 4\sqrt{3}
$$
  
\n
$$
l_{32} = \frac{1}{l_{22}}(a_{32} - l_{31}l_{21}) = \frac{1}{4\sqrt{3}}[-180 + 12 * 10] = -\frac{15}{\sqrt{3}} \quad ;
$$
  
\n
$$
l_{33} = \sqrt{a_{33} - (l_{31}^2 + l_{32}^2)} = \sqrt{180 - 100 - 75} = \sqrt{5}
$$

$$
\therefore L = \begin{pmatrix} 3 & 0 & 0 \\ -12 & 4\sqrt{3} & 0 \\ 10 & -15\sqrt{3} & \sqrt{5} \end{pmatrix} \quad y \quad L^{T} = \begin{pmatrix} 3 & -12 & 10 \\ 0 & 4\sqrt{3} & -15\sqrt{3} \\ 0 & 0 & \sqrt{5} \end{pmatrix}
$$

Condicionamiento de A usando  $||A||_{\infty} = \max_{1 \le i \le n} \sum_{k=1}^{\infty} |a_{ik}|$ n ∞  $\frac{1}{1}$   $\leq i \leq n$   $\frac{1}{k}$  $=$  max  $\sum_{1 \le i \le n}$  (suma por renglones)  $i = 1: \sum |a$  $i = 2$ :  $\sum |a|$  $i = 3: \sum |a_{ik}|$ ik k ik k k  $= 1$ :  $\sum |a_{ik}| = 9 + 36 + 30 = 1$  $= 2$ :  $\sum |a_{ik}| = 36 + 192 + 180 = 408$   $\therefore |A|_{\infty} =$  $= 3$ :  $\sum |a_{ik}| = 30 + 180 + 180 =$ =  $=$   $\frac{1}{2}$   $\frac{1}{2}$   $\frac{1}{2$ =  $\check{\Sigma}$  $\check{\Sigma}$ 3:  $\sum_{\text{at}} |a_{ik}| = 30 + 180 + 180 = 390$ 1:  $\sum |a_{ik}| = 9 + 36 + 30 = 75$ 2:  $\sum |a_{ik}| = 36 + 192 + 180 = 408$   $\therefore ||A||_{\infty} = 408$ 1 3 1 3 1 3 : :  $\sum |a_{ik}| = 36 + 192 + 180 = 408$   $\therefore ||A||_{\infty} = 408$ :

De manera análoga, para  $A^{-1}$ , se obtiene:  $||A^{-1}||$  $\| \cdot \|_{\infty} = 1.83$ Luego :  $K(A) = ||A|| ||A||$  $A\|_{n}\|A$  $(A) = ||A||_{\infty} ||A^{-1}||_{\infty} \approx 746$  ;  $\gamma = \frac{1}{||A|| ||A^{-1}||} = 0.$ − ∞ ∞ − ∞ 1 746 ;  $\gamma = \frac{1}{\|\mathbf{A}\| \|\mathbf{A}^{-1}\|} = 0.00134$  ∴ El sistema esta mal condicionado.

 $10. -$ 

a) Considérese al sistema de ecuaciones lineales Ax = b, en que A es una matriz no singular. Supóngase que A no este sujeta a perturbaciones y que el vector b tiene asociado un error ∆b, por lo que el vector x tiene un error asociado ∆x . Probar que una cota del error relativo para x esta dado por :

$$
\frac{\left\| \Delta x \right\|}{\left\| x \right\|} \;\; \le \;\; K(A) \;\; \frac{\left\| \Delta b \right\|}{\left\| b \right\|}
$$

b) Dado el sistema de ecuaciones lineales:

$$
0.729x1 + 0.81x2 + 0.9x3 = 0.6867
$$
  
\n
$$
x1 + x2 + x3 = 0.8338
$$
  
\n
$$
1.331x1 + 1.21x2 + 1.1x3 = 1.0000
$$

Resolverlo por el método de triangularización utilizando la técnica del pivoteo parcial. Efectuar los cálculos redondeando al cuarto dígito decimal y realizar un estudio del error del resultado obtenido. Suponga que los datos del problema tienen todos sus dígitos significativos correctos.

Solución:

a) Si se designa por ∆b la perturbación de b, esto genera una perturbación ∆x en la solución x del sistema, es decir:

$$
A(x + \Delta x) = b + \Delta b
$$
  
\n
$$
Ax + A\Delta x = b + \Delta b
$$
  
\nComo Ax = b  $\Rightarrow$  A\Delta x = \Delta b  $\Rightarrow$  \Delta x = A<sup>-1</sup>\Delta b  
\n
$$
\|\Delta x\| \le \|A^{-1}\| \|\Delta b\| \quad \cdots \quad (1)
$$

 $Ax = b \implies b = Ax$ 

$$
\|\mathbf{b}\| \le \|\mathbf{A}\| \|\mathbf{x}\| \qquad \cdots \quad (2)
$$

$$
\text{De (1) y (2) se obtiene: } \frac{\|\Delta \mathbf{x}\|}{\|\mathbf{x}\|} \le \frac{\|A^{-1}\| \|\Delta \mathbf{b}\| \|\mathbf{A}\|}{\|\mathbf{b}\|} = \|\mathbf{A}\| \|\mathbf{A}^{-1}\| \frac{\|\Delta \mathbf{b}\|}{\|\mathbf{b}\|}
$$

Como K(A) es el número de condición, donde K(A) =  $||A|| ||A^{-1}$ 

 $\Delta x \sim \Delta x$ x  $K(A)$ b b  $\leq K(A)$ 

b)  $0.729$  0.81 0.9  $\frac{1}{1}$  0.6867  $1 \quad 1 \quad 1 \quad 0.8338$ 1.331 1.21 1.1 1.0000  $1.331 \quad 1.21 \quad 1.1 \quad 1.0000$  $1 \quad 1 \quad 1 \quad 0.8338$  $0.729$  0.81 0.9 0.6867 0.7513 05477 21 31  $0.729$   $0.81$   $0.9 \pm 0.1$ .  $.331 \quad 1.21 \quad 1.1 \quad 1.1$  $.331$   $1.21$   $1.1$   $\downarrow$  1. . .729  $0.81$   $0.9 \nmid 0.$ . . ſ l  $\mathsf{I}$  $\overline{\phantom{a}}$  $\backslash$ J  $\overline{\phantom{a}}$  $\overline{\phantom{a}}$ ſ l  $\mathsf{I}$  $\overline{\phantom{a}}$  $\backslash$ J  $\overline{\phantom{a}}$  $\overline{\phantom{a}}$ = =  $\rightarrow$ pivoteo m m  $\mapsto$ 1.331 1.21 1.1  $\frac{1}{1}$  1.0000 0 0.0909 0.1736  $\frac{1}{1}$  0.0825 0 0.1473 0.2975 | 0.1390 1.331 1.21 1.1  $\frac{1}{1}$  1.0000 0 0.1473 0.2975 | 0.1390  $0$  0.0909 0.1736 0.0825 .331 1.21 1.0000  $(1.331 \t1.21 \t1.0000)$   $(1.331 \t1.21 \t1.1 \t1.0000)$   $m_{32} = 0.6171$ .0909  $0.1736 \div 0.1$  $.1473$  0.2975  $\frac{1}{1}$  0.  $.331 \quad 1.21 \quad 1.1 \quad | 1.$  $.1473$  0.2975  $\frac{1}{1}$  0.  $.0909$  0.1736  $\frac{1}{1}$  0.  $(1.331 \t 1.21 \t 1.1 \t 1.0000)$   $(1.331 \t 1.21 \t 1.1 \t 1.0000)$   $m_{32} = 0.$ L  $\mathsf{I}$  $\mathsf{I}$  $\mathsf{I}$ J  $\overline{\phantom{a}}$  $\overline{\phantom{a}}$ ſ L  $\mathsf{I}$  $\overline{\phantom{a}}$  $\backslash$ J  $\overline{\phantom{a}}$  $\overline{\phantom{a}}$ =  $\rightarrow$ pivoteo m  $\mapsto$  $\begin{array}{cccc} \n\text{(1.331)} & \n\text{(1.21)} & \n\text{(1.11)} & \n\text{(1.0000)} \\
\text{(1.331)} & \n\text{(1.21)} & \n\end{array}$  $0$   $0.1473$   $0.2975$   $0.1390$ 0 0  $-0.010$   $-0.0033$ l  $\mathbf{r}$  $\mathsf{I}$  $\mathsf{I}$ |  $1.0000$  $\overline{\phantom{a}}$  $\overline{\phantom{a}}$ x x  $=$  | x x ſ l  $\mathbf{r}$  $\overline{\phantom{a}}$  $\backslash$ J  $\overline{\phantom{a}}$  $\overline{\phantom{a}}$ = ſ  $(0.3300)$  $\mathbf{r}$  $\overline{\phantom{a}}$  $\backslash$ J  $\overline{\phantom{a}}$  $\overline{\phantom{a}}$ 1  $_2$  | = | 0.2770 3 0.2267 Estudio del error:

Considerando que tanto A como b pueden sufrir perturbaciones:

$$
\frac{\|\Delta \mathbf{x}\|}{\|\mathbf{x}\|} \le \frac{\mathbf{K}(\mathbf{A})}{1 - \mathbf{K}(\mathbf{A})} \frac{\|\Delta \mathbf{A}\|}{\|\mathbf{A}\|} + \frac{\|\Delta \mathbf{b}\|}{\|\mathbf{b}\|} \}
$$
  
\n
$$
\Delta \mathbf{A} = \begin{pmatrix} 0.0005 & 0.005 & 0.05 \\ 0.5 & 0.5 & 0.5 \\ 0.0005 & 0.005 & 0.05 \end{pmatrix} ; \ \mathbf{A}^{-1} = \begin{pmatrix} 55.5556 & -100 & 45.4545 \\ -116.667 & 200 & -86.3636 \\ 61.1111 & -99 & 40.9091 \end{pmatrix} ; \ \Delta \mathbf{b} = \begin{pmatrix} 0.00005 \\ 0.00005 \\ 0.00005 \end{pmatrix}
$$

\*\*\* SE DEBEN ELEGIR NORMAS COMPATIBLES \*\*\* Para estudio de error es conveniente usar norma infinito.

$$
||A||_{\infty} = 3.641
$$
  
\n
$$
||A^{-1}||_{\infty} = 403.0306
$$
  
\n
$$
||\Delta A||_{\infty} = 1.5 ; ||\Delta b||_{\infty} = 0.00005 ; ||b||_{\infty} = 1.0000
$$
  
\n
$$
||\overline{x}||_{\infty} = 0.3300
$$
  
\n
$$
||\Delta \overline{x}||_{\infty} = 1.0018 ; ||\Delta \overline{x}||_{\infty} = 0.3306
$$

Nota: Si sólo b sufre perturbaciones  $Rel(x) = 0.07337$ 

Solución de Sistemas Lineales Métodos Directos Pag. 32

Si sólo A sufre perturbaciones  $Rel(x) = 604.5460$ 

11.- Se desea resolver un sistema de ecuaciones lineales,  $Ax = b$ . Las entradas de la matriz A se conocen de manera exacta, no así el segundo miembro b. De éste, se tienen valores medidos de sus entradas b', con errores de medición ∂b :=b' - b. Al resolver el sistema se obtiene una solución aproximada x' con errores  $\partial x := x' - x$ .

a) Demostrar que el error relativo de la solución calculada está acotado por

$$
\frac{\left\|\partial x\right\|}{\left\|x\right\|} \le K(A) \frac{\left\|\partial b\right\|}{\left\|b\right\|} ,
$$

donde  $K(A) := \|A\| A^{-1} \|$  es el número de condición de la matriz A en esa norma.

b) Acotar en norma infinito el error relativo de la solución que se obtiene al resolver el sistema

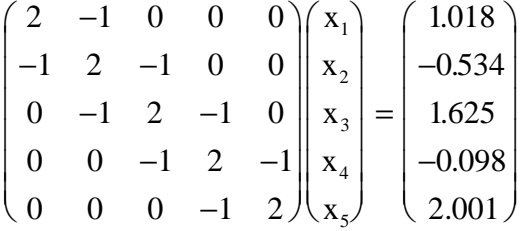

si se sabe que el segundo miembro fue correctamente redondeado a tres cifras decimales y que la inversa de la matriz del sistema es la siguiente:

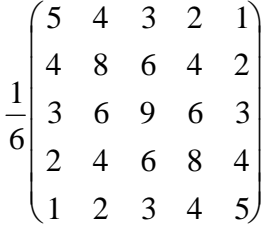

(Justificar la respuesta)

c) *i*. Qué puede decirse de una matriz A cuyo número de condición es  $K(A) = 0.001$ ?

Solución:

a) Si se designa por ∆b la perturbación de b, esto genera una perturbación ∆x en la solución x del sistema, es decir:

 $A\partial x = A(x'-x) = Ax' - Ax = b' - b = \partial b$  $A\partial x = \partial b \implies \partial x = A^{-1}\partial b$  $\partial x \leq \left\| A^{-1} \right\| \left\| \partial b \right\| \quad \cdots \quad (1)$  $Ax = b \implies b = Ax$  $||b|| \le ||A|| ||x||$  .... (2)

$$
\text{De (1) y (2) se obtiene: } \frac{\|\partial \mathbf{x}\|}{\|\mathbf{x}\|} \le \frac{\|A^{-1}\| \|\partial \mathbf{b}\| \, \|A\|}{\|\mathbf{b}\|} = \|A\| \, \|A^{-1}\| \frac{\|\partial \mathbf{b}\|}{\|\mathbf{b}\|}
$$

Como  $K(A)$  es el número de condición, donde  $K(A) = ||A|| ||A^{-1}$ 

$$
\frac{\left|\frac{\partial x}{\partial x}\right|}{\left|x\right|} \le K(A) \frac{\left|\frac{\partial b}{\partial x}\right|}{\left|b\right|}
$$

Considerando que sólo b sufre perturbaciones:

$$
\frac{\left\|\partial x\right\|}{\left\|x\right\|} \le K(A) \frac{\left\|\partial b\right\|}{\left\|b\right\|}
$$

Usando norma infinito: 
$$
||A||_{\infty} = \max_{1 \le i \le n} \sum_{k=1}^{n} |a_{ik}|
$$
 (suma por renglones)  
\n $||b||_{\infty} = \max_{i} |b_{i}|$   
\n $i = 1: \sum_{k=1}^{5} |a_{ik}| = 2 + 1 = 3$   
\n $i = 2: \sum_{k=1}^{5} |a_{ik}| = 1 + 2 + 1 = 4 \therefore ||A||_{\infty} = 4$   
\n $i = 3: \sum_{k=1}^{5} |a_{ik}| = 1 + 2 + 1 = 4$   
\n $i = 4: \sum_{k=1}^{5} |a_{ik}| = 1 + 2 + 1 = 4$   
\n $i = 5: \sum_{k=1}^{5} |a_{ik}| = 1 + 2 = 3$ 

De manera análoga, para  $A^{-1}$ , se obtiene:  $||A^{-1}||$  $\|$ <sub>∞</sub> = 4.5 Luego :  $K(A) = ||A||_{\infty} ||A^{-1}||_{\infty} = 18$  ; −  $K(A) = ||A||_{\infty} ||A||$ Además se tiene que  $||b|| = 2.001$  y  $||\partial b|| = 0.0005$  entonces:

$$
\frac{\|\partial x\|}{\|x\|} \le K(A) \frac{\|\partial b\|}{\|b\|} = 18 \frac{0.0005}{2.001} = 0.0045
$$

c) El número de condición K(A) es siempre mayor que 1 luego el valor 0.001 no es posible.